# ΤΕΧΝΙΚΕΣ ΑΝΤΙΚΕΙΜΕΝΟΣΤΡΑΦΟΥΣ ΠΡΟΓΡΑΜΜΑΤΙΣΜΟΥ

Αναφορές Στοίβα και Σωρός Αναφορές-Παράμετροι

#### new

- Όπως είδαμε για να δημιουργήσουμε ένα αντικείμενο χρειάζεται να καλέσουμε τη new.
	- Για τον πίνακα είπαμε ότι έτσι δίνουμε χώρο στον πίνακα και δεσμεύουμε την απαιτούμενη μνήμη.
	- Για τα αντικείμενα δεσμεύουμε τον απαραίτητο χώρο για το αντικείμενο.
- Τι ακριβώς συμβαίνει όταν καλούμε την new?

## Η μνήμη του υπολογιστή

- Η κύρια μνήμη (main memory) του υπολογιστή κρατάει τα δεδομένα (και τις εντολές) για την εκτέλεση των προγραμμάτων.
	- H μνήμη είναι προσωρινή, τα δεδομένα χάνονται όταν ολοκληρωθεί το πρόγραμμα.
- Η μνήμη είναι χωρισμένη σε bytes (8 bits)
	- Ο χώρος που χρειάζεται για ένα χαρακτήρα ASCII.
- Το κάθε byte έχει μια διεύθυνση, με την οποία μπορούμε να προσπελάσουμε τη συγκεκριμένη θέση μνήμης
	- Random Access Memory (RAM)
	- Σε 32-bit συστήματα μια διεύθυνση είναι 32 bits, σε 64-bit συστήματα μια διεύθυνση είναι 64 bits.

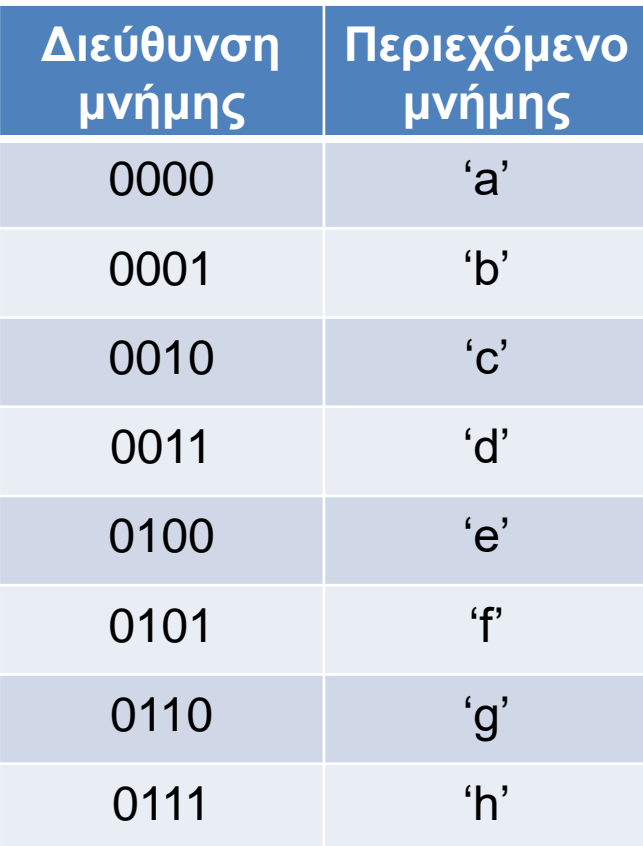

## Αποθήκευση μεταβλητών

- Η κύρια μνήμη (main memory) του υπολογιστή κρατάει τις μεταβλητές ενός προγράμματος
- Μια μεταβλητή μπορεί να απαιτεί χώρο περισσότερο από 1 byte.
	- Π.χ., οι μεταβλητές τύπου double χρειάζονται 8 bytes.
	- H μεταβλητή τότε αποθηκεύεται σε συνεχόμενα bytes στη μνήμη.
- H θέση μνήμης (διεύθυνση) της μεταβλητής θεωρείται το πρώτο byte από το οποίο ξεκινάει η αποθήκευση του της μεταβλητής.
	- Στο παράδειγμα μας η μεταβλητή βρίσκεται στη θέση 0000
	- Αν ξέρουμε την αρχή και το μέγεθος της μεταβλητής μπορούμε να τη διαβάσουμε.
- Άρα μία θέση μνήμης αποτελείται από μία διεύθυνση και το μέγεθος.

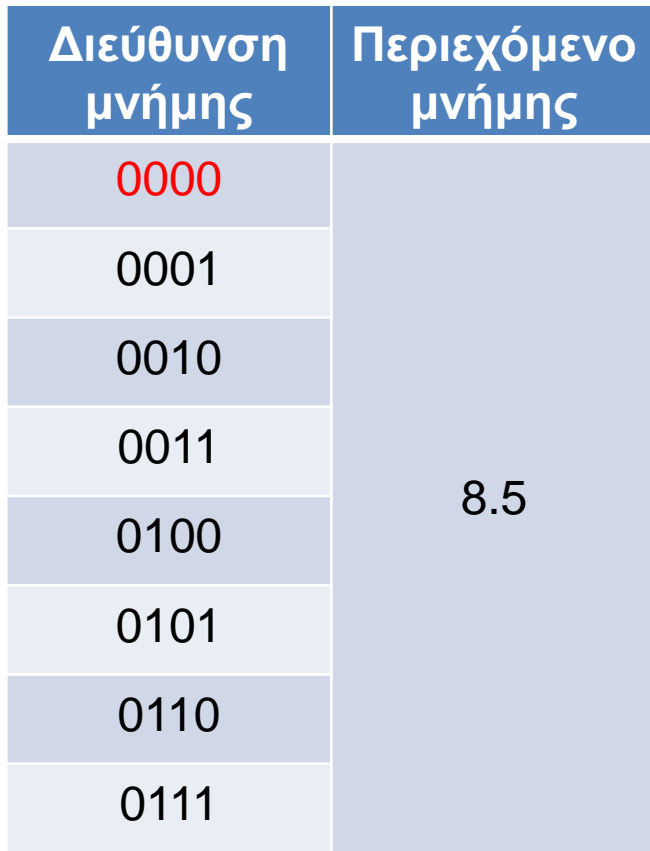

#### Αποθήκευση μεταβλητών πρωταρχικού τύπου

- Για τις μεταβλητές πρωταρχικού τύπου (char, int, double,…) ξέρουμε εκ των προτέρων το μέγεθος της μνήμης που χρειαζόμαστε.
- Όταν ο μεταγλωττιστής δει τη δήλωση μιας μεταβλητής πρωταρχικού τύπου δεσμεύει μια θέση μνήμης αντίστοιχου μεγέθους
	- Η δήλωση μιας μεταβλητής ουσιαστικά δίνει ένα όνομα σε μία θέση μνήμης
	- Συχνά λέμε η θέση μνήμης x για τη μεταβλητή x.

**int x = 5; int y = 3;**

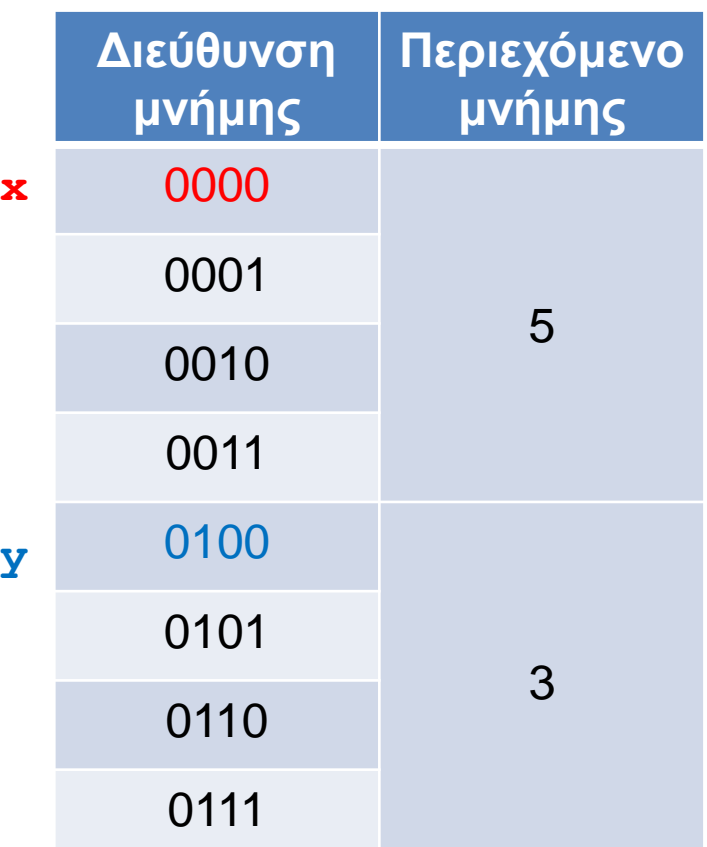

#### Αποθήκευση αντικειμένων

• Για τα αντικείμενα δεν ξέρουμε πάντα εκ των προτέρων το μέγεθος της μνήμης που θα πρέπει να δεσμεύσουμε.

**String s; //** δεν ξερουμε το μέγεθος του s **s = "ab"; //** το s έχει μέγεθος 2 χαρακτήρες **s = "abc"; //** το s έχει μέγεθος 3 χαρακτήρες

• Παρομοίως αν δηλώσουμε

```
int[] A;
```
μας λέει ότι έχουμε ένα πίνακα από ακέραιους αλλά δεν μας λέει πόσο μεγάλος θα είναι αυτός ο πίνακας.

> $A = new int[2];$ **A = new int[3];**

## Αποθήκευση αντικειμένων

- Οι θέσεις μνήμης των αντικειμένων κρατάνε μια διεύθυνση στο χώρο στον οποίο αποθηκεύεται το αντικείμενο
- H διεύθυνση αυτή λέγεται αναφορά.
- Οι αναφορές είναι παρόμοιες με τους δείκτες σε άλλες γλώσσες προγραμματισμού με τη διαφορά ότι η Java δεν μας αφήνει να πειράξουμε τις διευθύνσεις.
	- Εμείς χρησιμοποιούμε μόνο τη μεταβλητή του αντικειμένου, όχι το την διεύθυνση που περιέχει
- Το dereferencing το κάνει η Java αυτόματα.

**String s = "ab";**

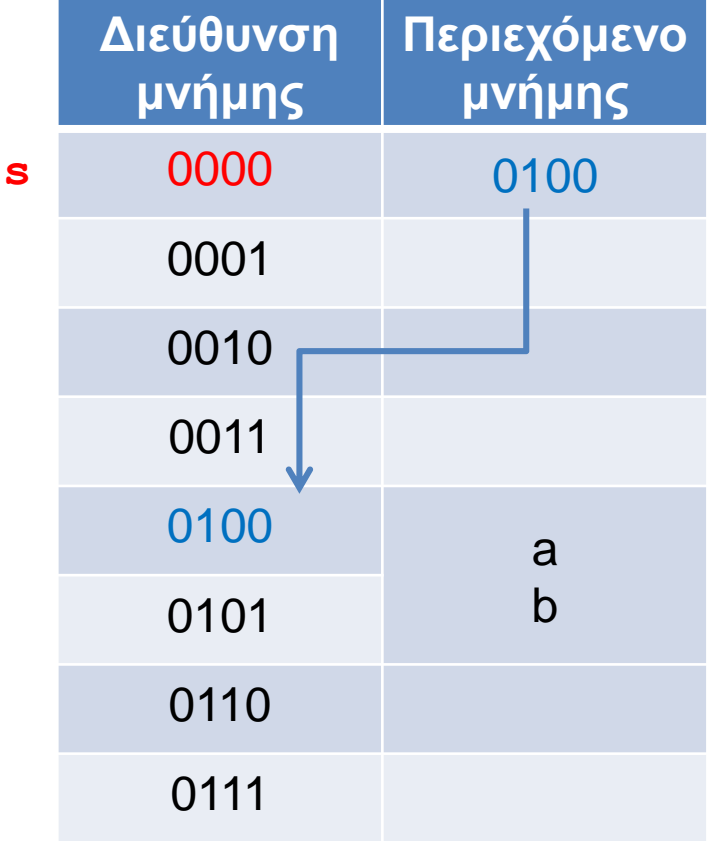

**int[] A; A = new int[2]; A[0] = 10; A = new int[3];**

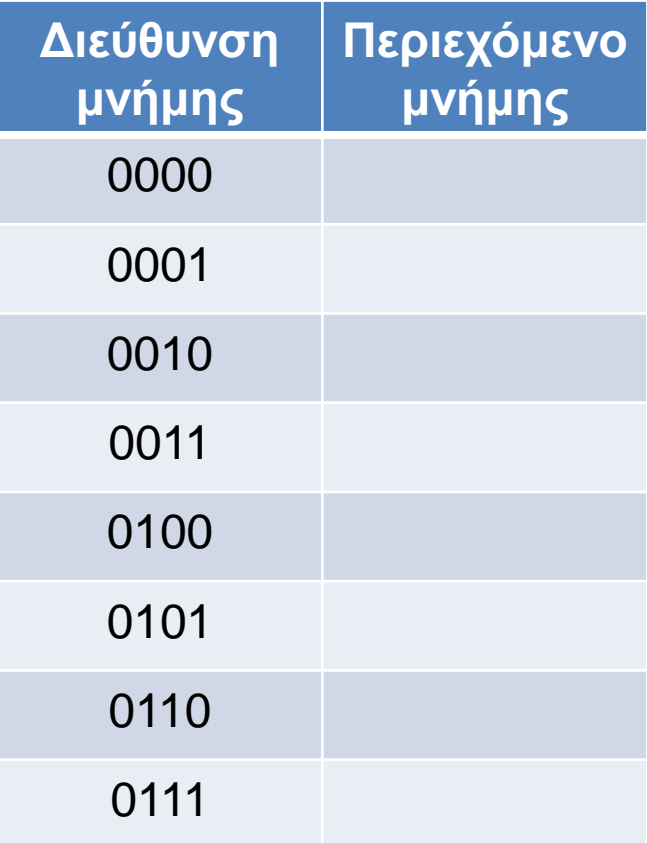

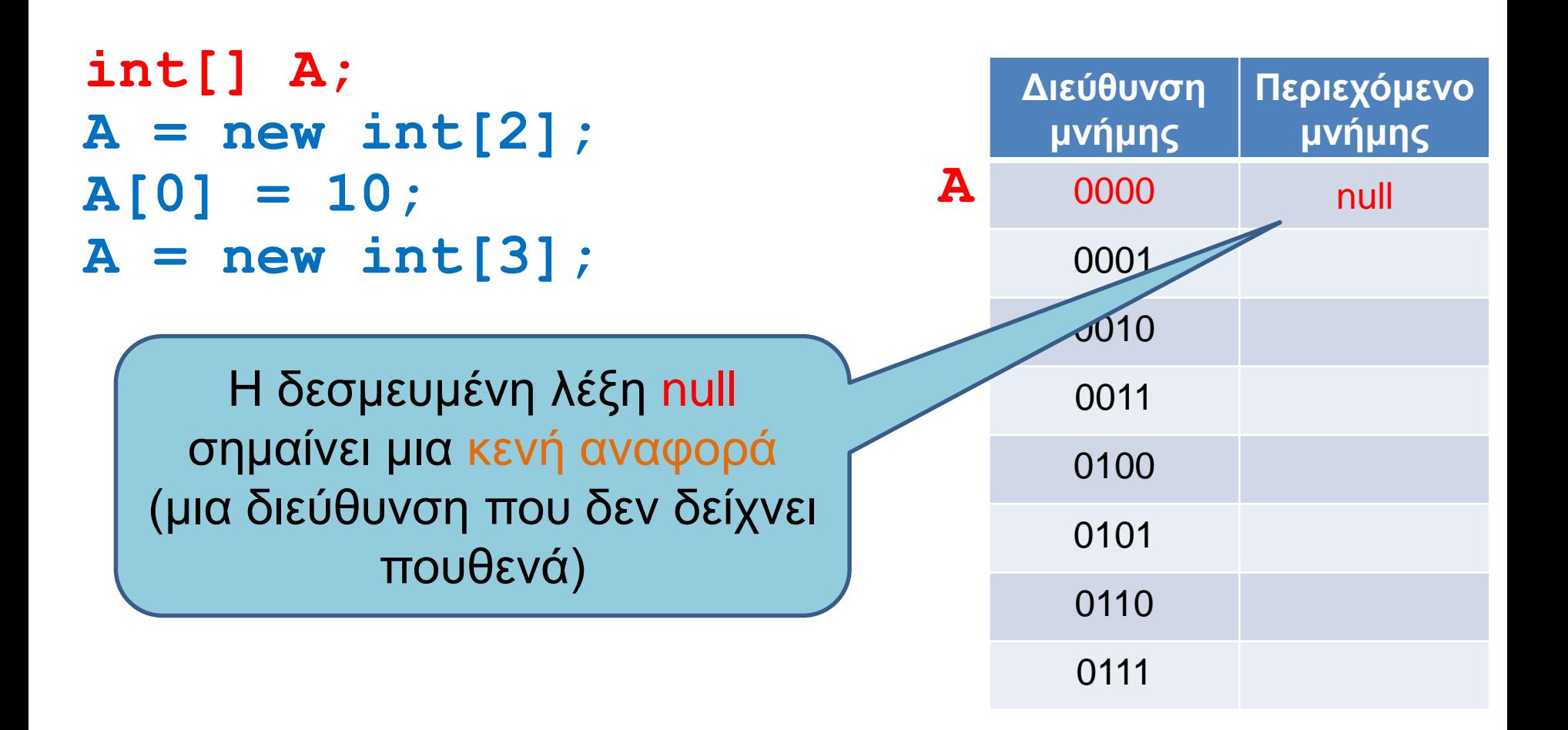

**int[] A;**  $A = new int[2];$ **A[0] = 10; A = new int[3];**

Με την εντολή new δεσμεύουμε δύο θέσεις ακεραίων και η αναφορά του Α δείχνει σε αυτό το χώρο που δεσμεύσαμε

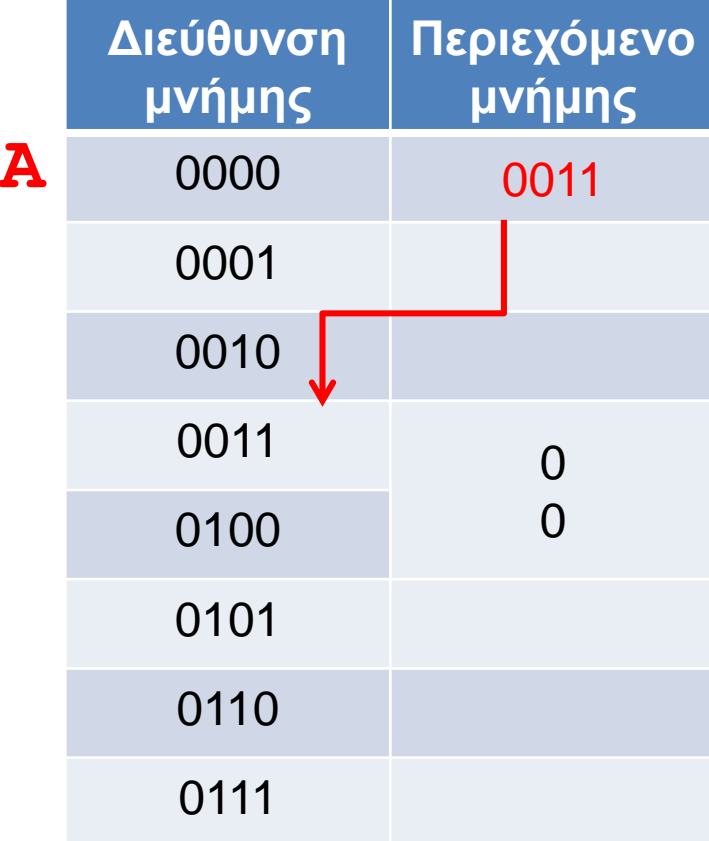

**int[] A;**  $A = new int[2];$ **A[0] = 10; A = new int[3];**

Ο τελεστής [] για τον πίνακα μας πάει στην αντίστοιχη θέση του χώρου που κρατήσαμε

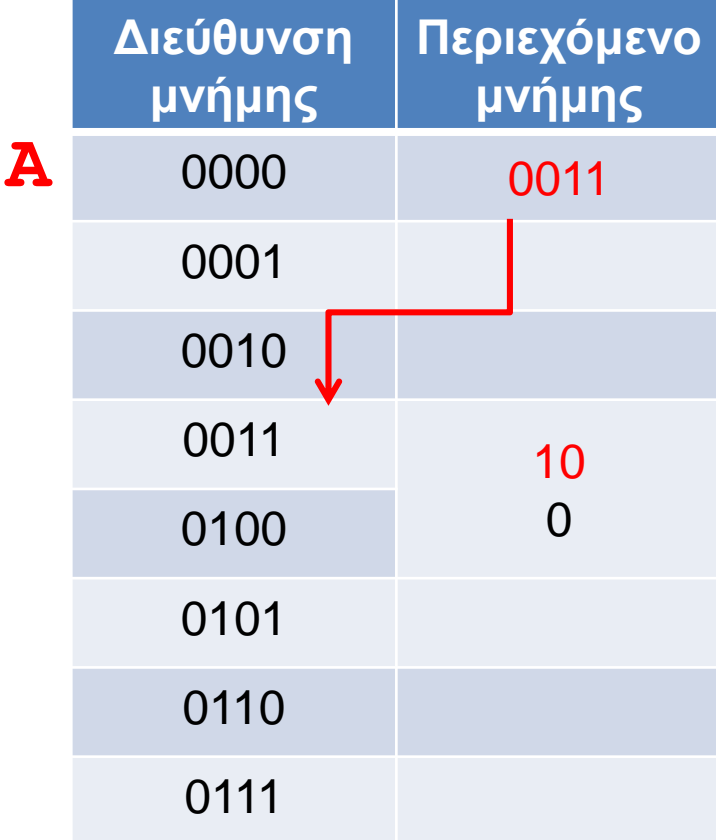

**int[] A;**  $A = new int[2];$ **A[0] = 10; A = new int[3];**

Με νέα κλήση της new δεσμεύουμε νέο χώρο για το Α, και αν δεν έχουμε κρατήσει την προηγούμενη αναφορά σε κάποια άλλη μεταβλητή τότε χάνεται (garbage collection), όπως και οι τιμές που είχαμε αποθηκεύσει στον πίνακα.

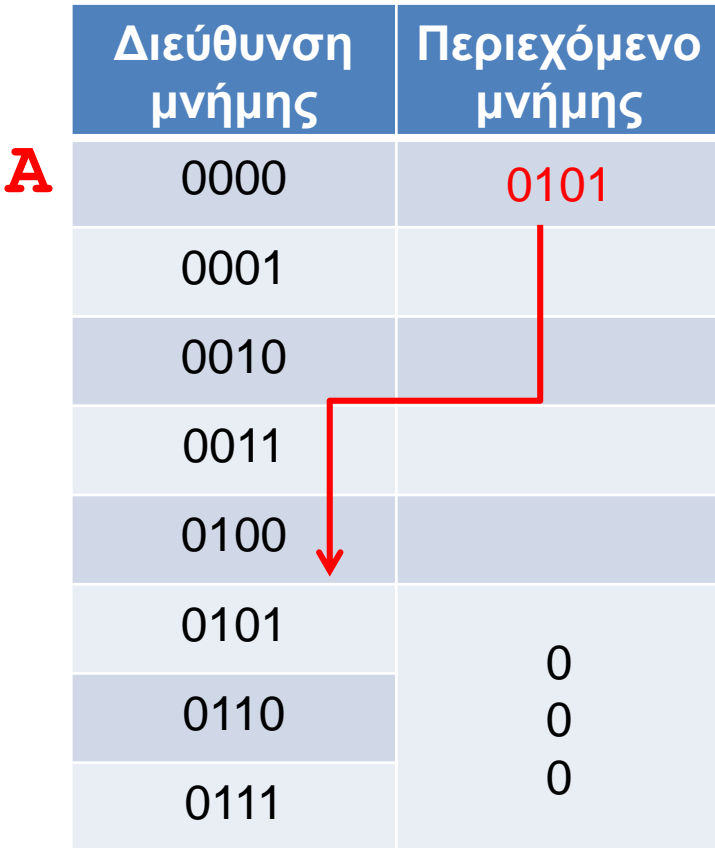

#### Αντικείμενα κλάσεων

- Τι γίνεται με τα αντικείμενα κλάσεων που ορίσαμε εμείς?
- Παράδειγμα: Η κλάση Person (ToyClass από το βιβλίο).

```
public class Person
{
    private String name;
    private int number;
    public Person(String initName, int initNumber){
        name = initName;
        number = initNumber;
    }
    public void set(String newName, int newNumber){
        name = newName;
        number = newNumber;
    }
    public String toString( ){
        return (name + " " + number);
    }
}
```
#### **Person varP = new Person("Bob", 1);**

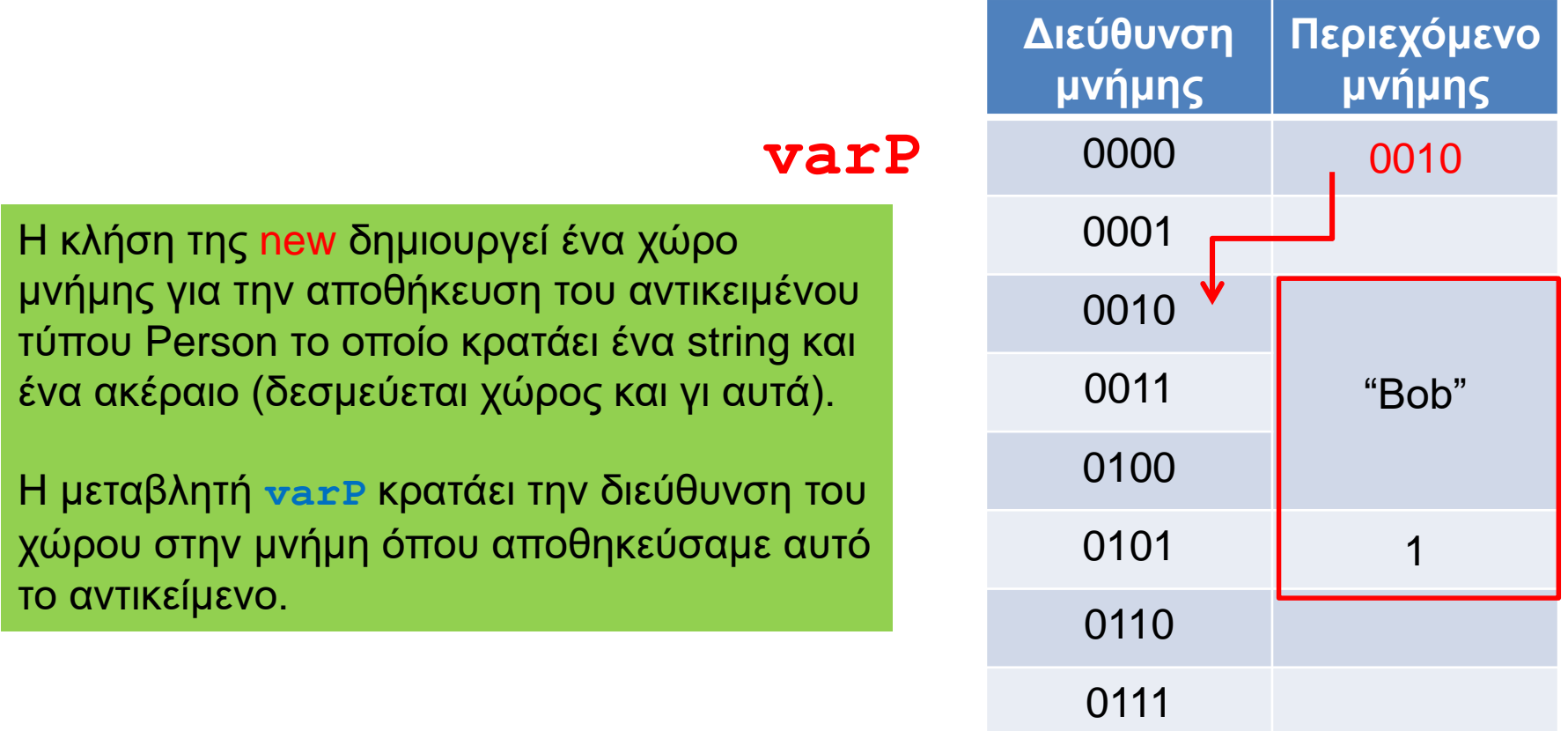

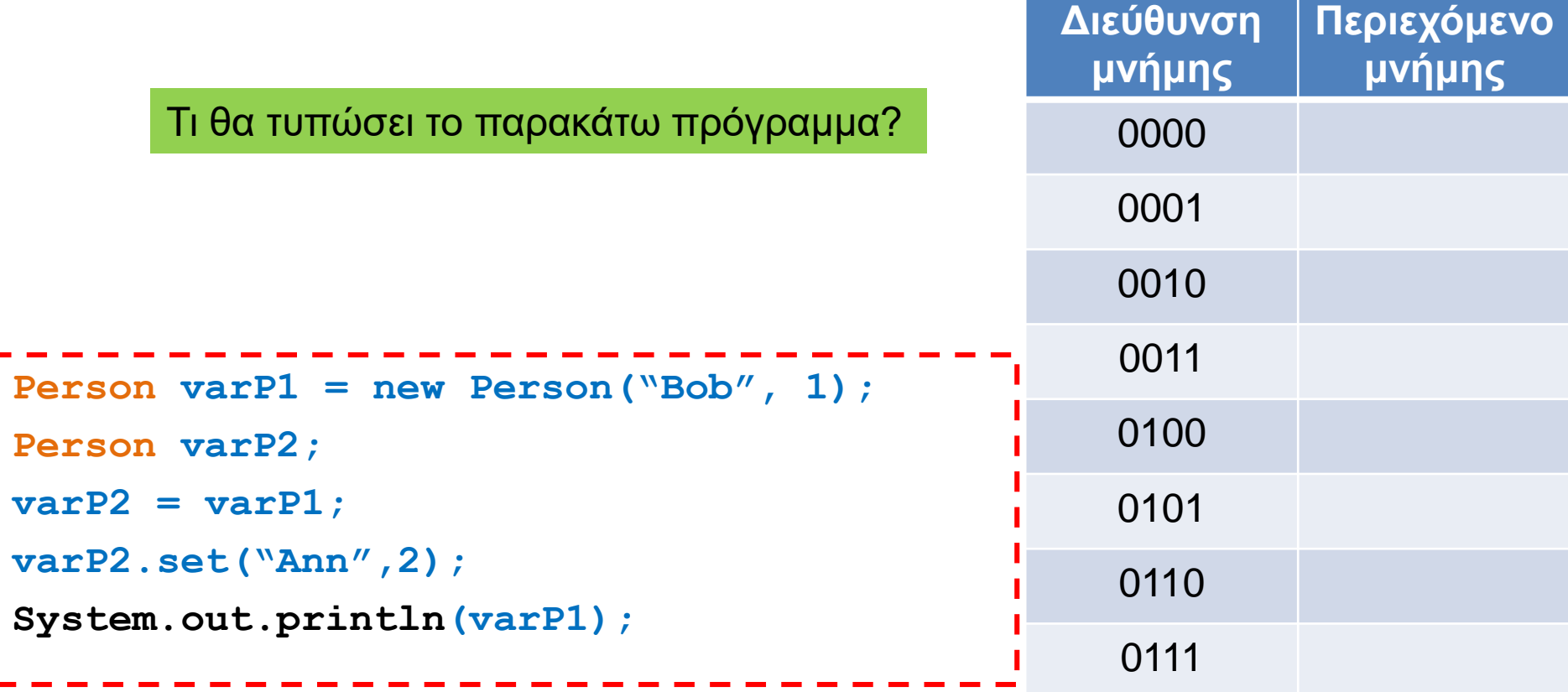

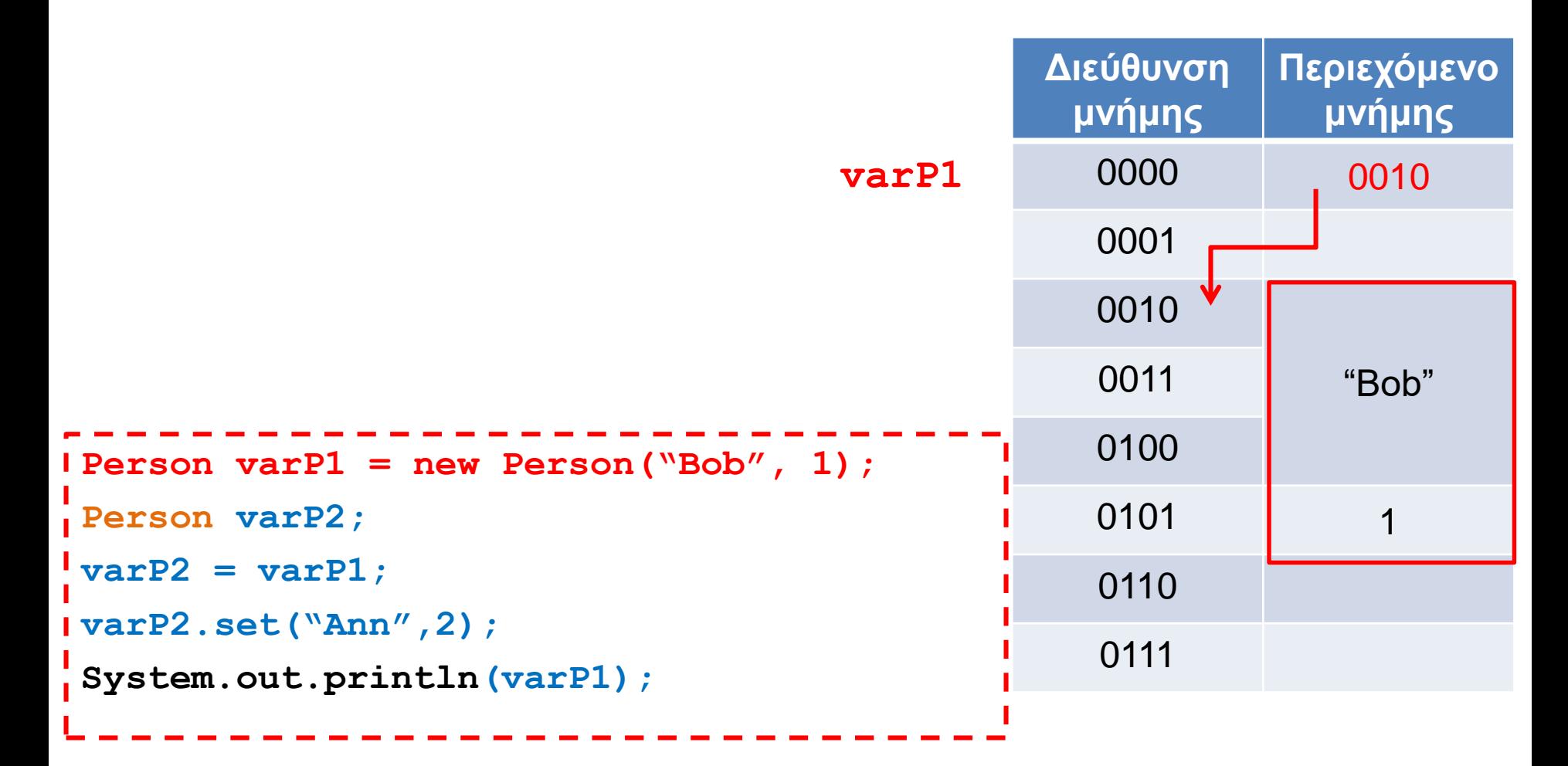

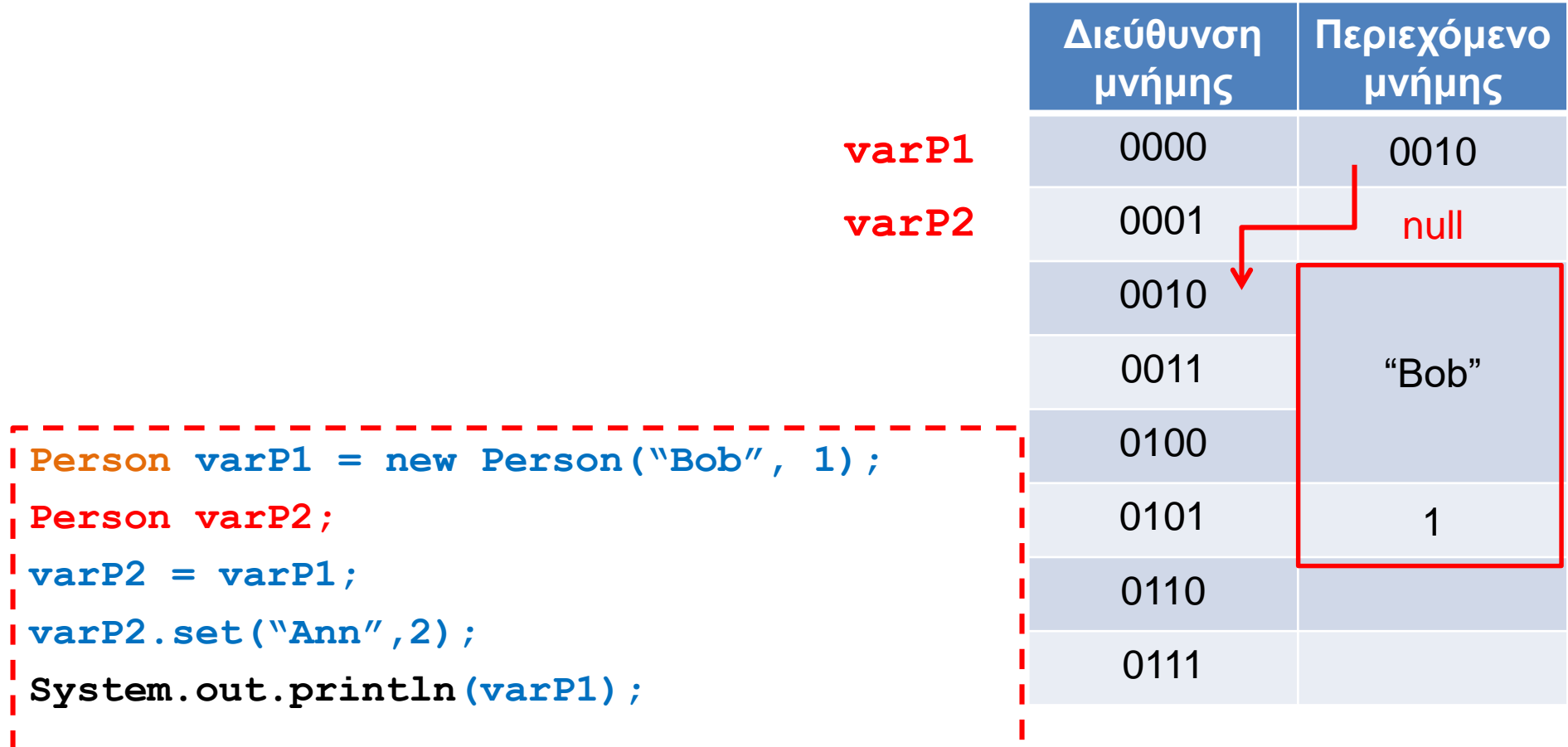

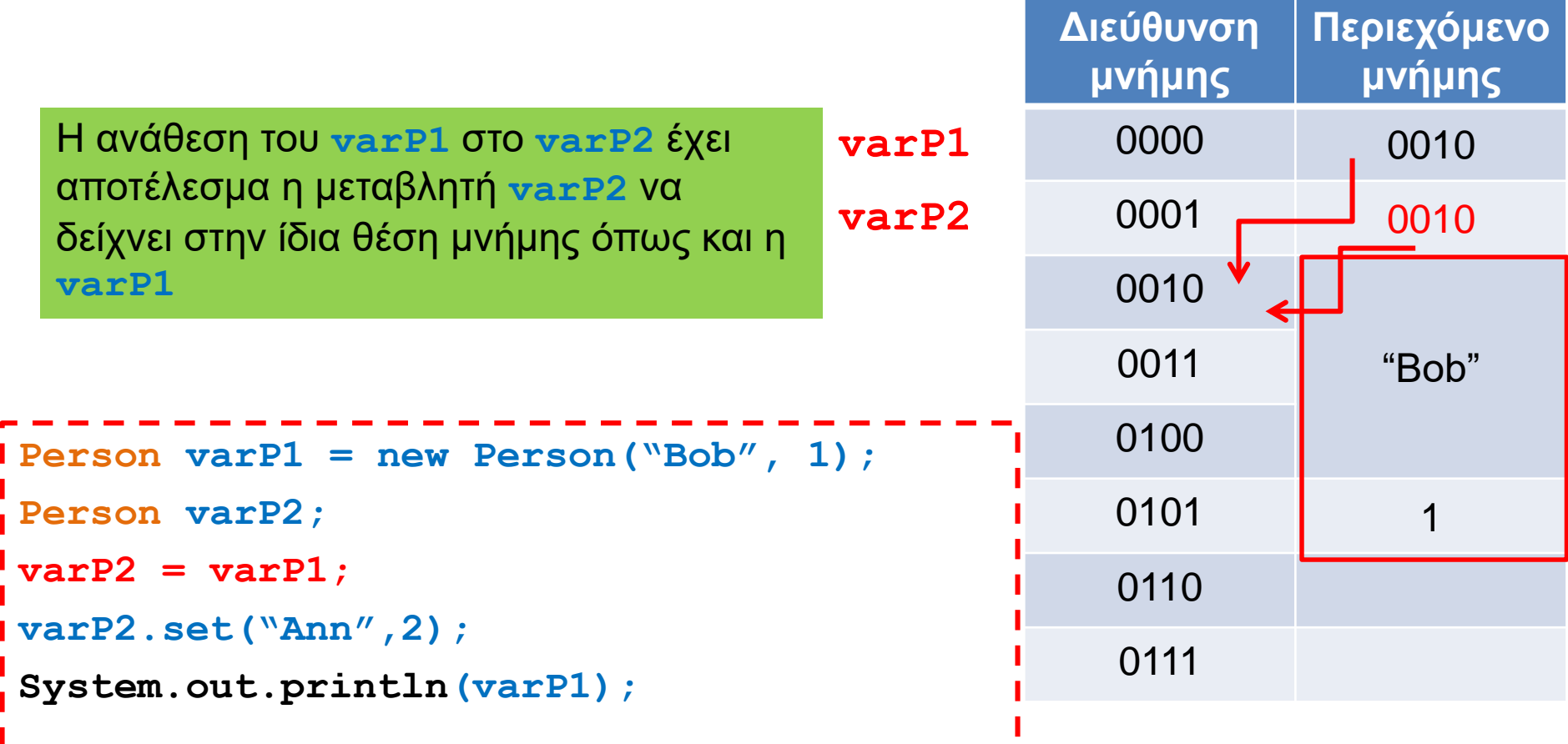

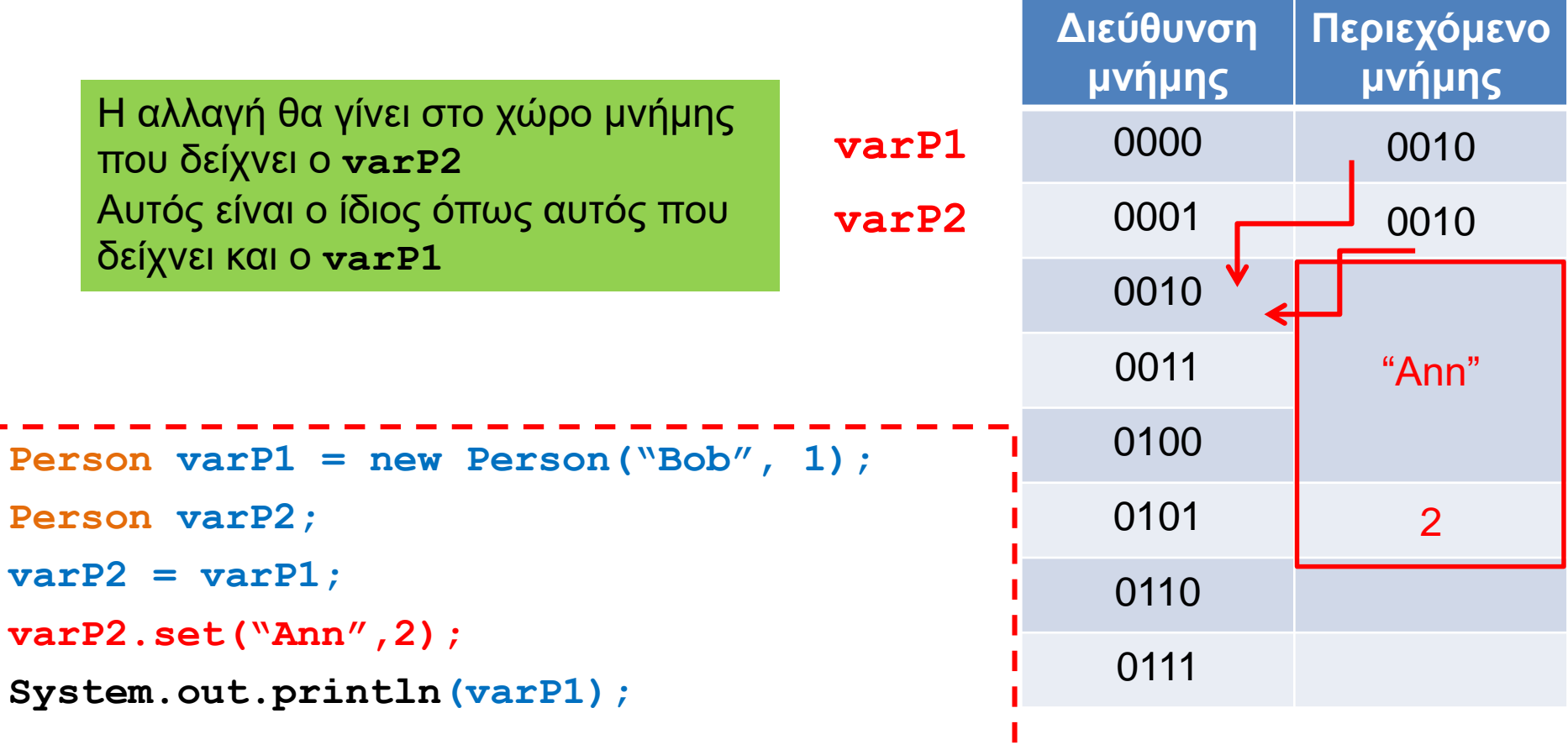

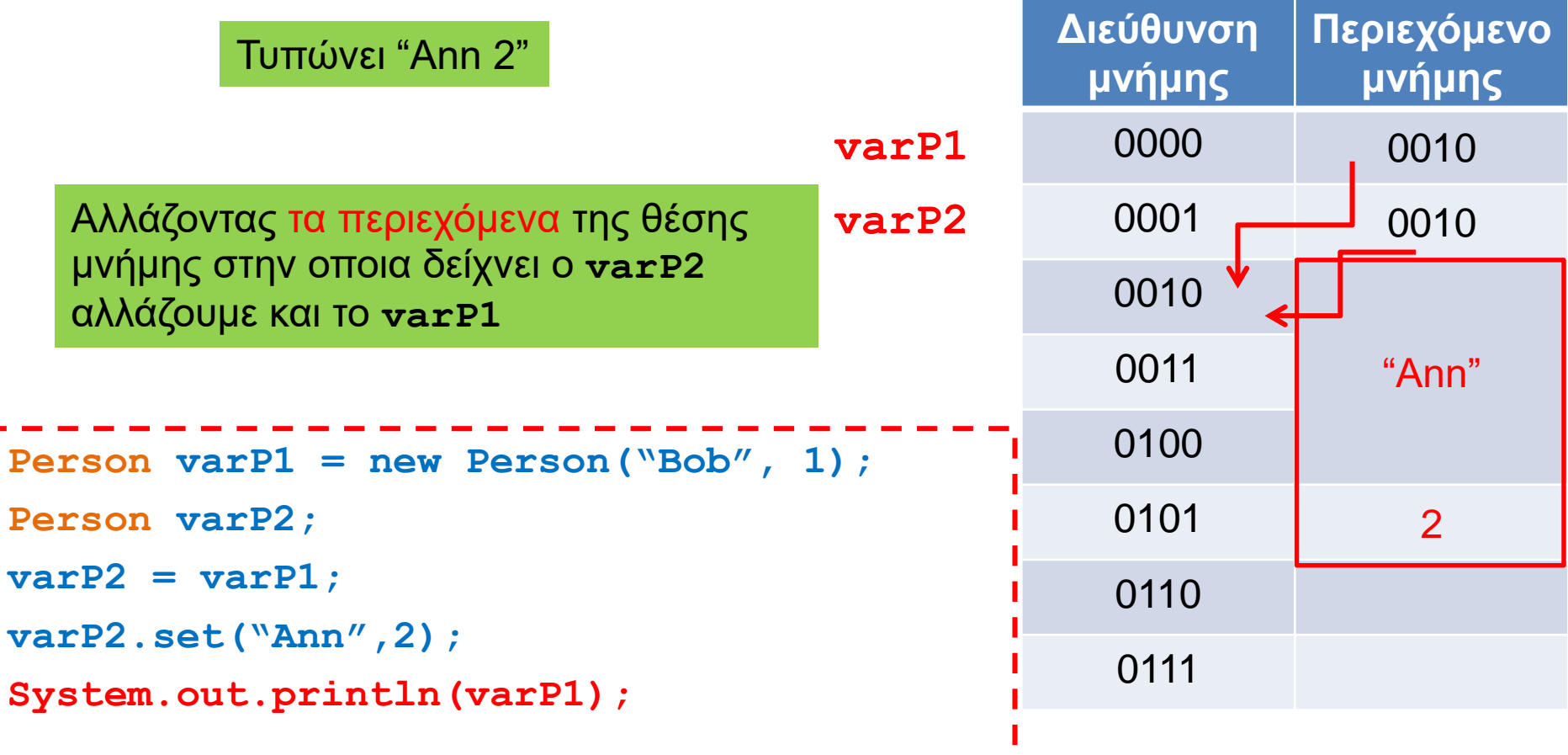

## ΣΤΟΙΒΑ ΚΑΙ ΣΩΡΟΣ

## Διαχείριση μνήμης από το JVM

- Η μνήμη χωρίζεται σε δύο τμήματα
	- Τη στοίβα (stack) που χρησιμοποιείται για να κρατάει πληροφορία για τις τοπικές μεταβλητές κάθε μεθόδου/block.
	- Το σωρό (heap) που χρησιμοποιείται για να δεσμεύουμε μνήμη για τα αντικείμενα

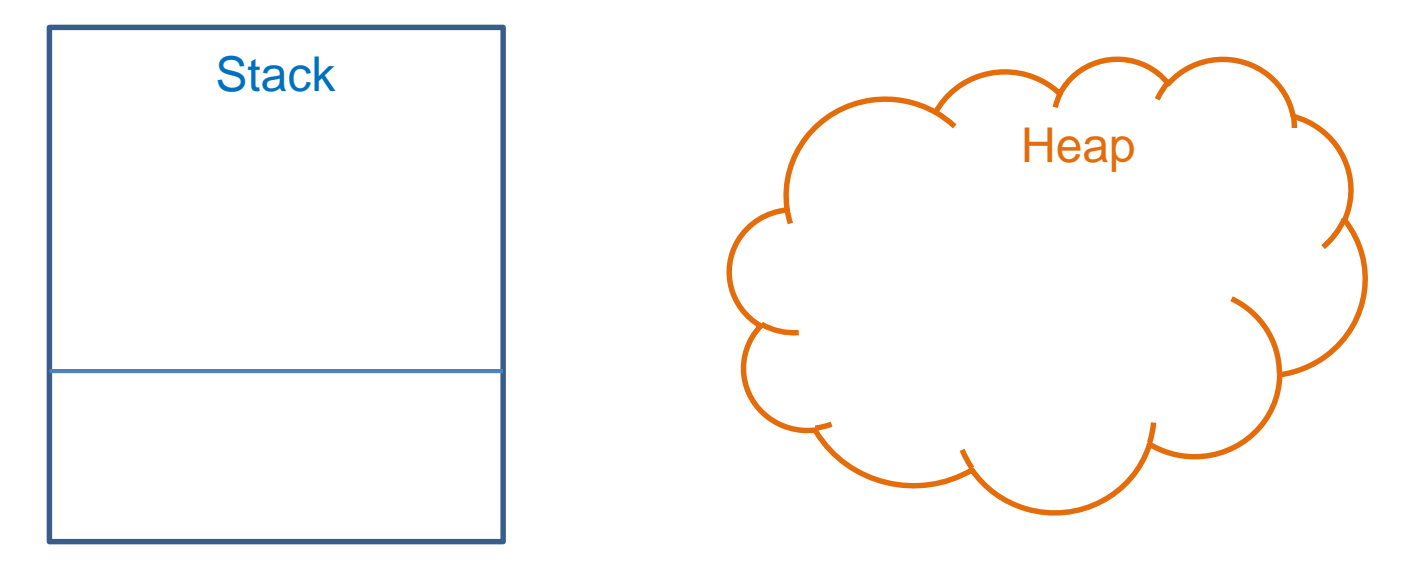

#### **Stack**

- Κάθε φορά που καλείται μία μέθοδος, δημιουργείται ένα «πλαίσιο» (frame) για την μέθοδο στη στοίβα
	- Δημιουργείται ένας χώρος μνήμης που αποθηκεύει τις παραμέτρους και τις τοπικές μεταβλητές της μεθόδου.
- Αν η μέθοδος καλέσει μία άλλη μέθοδο θα δημιουργηθεί ένα νέο πλαίσιο και θα τοποθετηθεί (push) στην κορυφή της στοίβας.
- Όταν βγούμε από την μέθοδο το πλαίσιο αφαιρείται (pop) από την κορυφή της στοίβας και επιστρέφουμε στην προηγούμενη μέθοδο
- Στη βάση της στοίβας είναι η μέθοδος main.

```
public void method1(){
  int x = 10;
  method2(x);
}
```
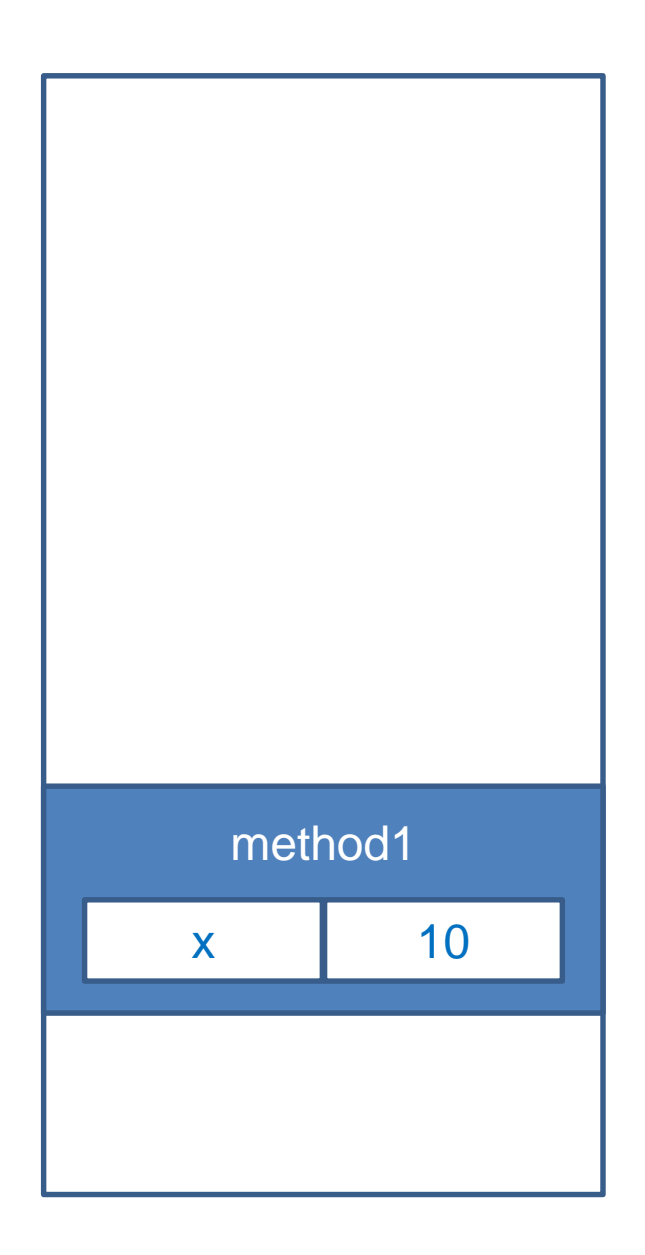

```
public void method1(){
  int x = 10;
  method2(x);
}
```

```
public void method2(int b){
  boolean x = true;
  method3();
}
```
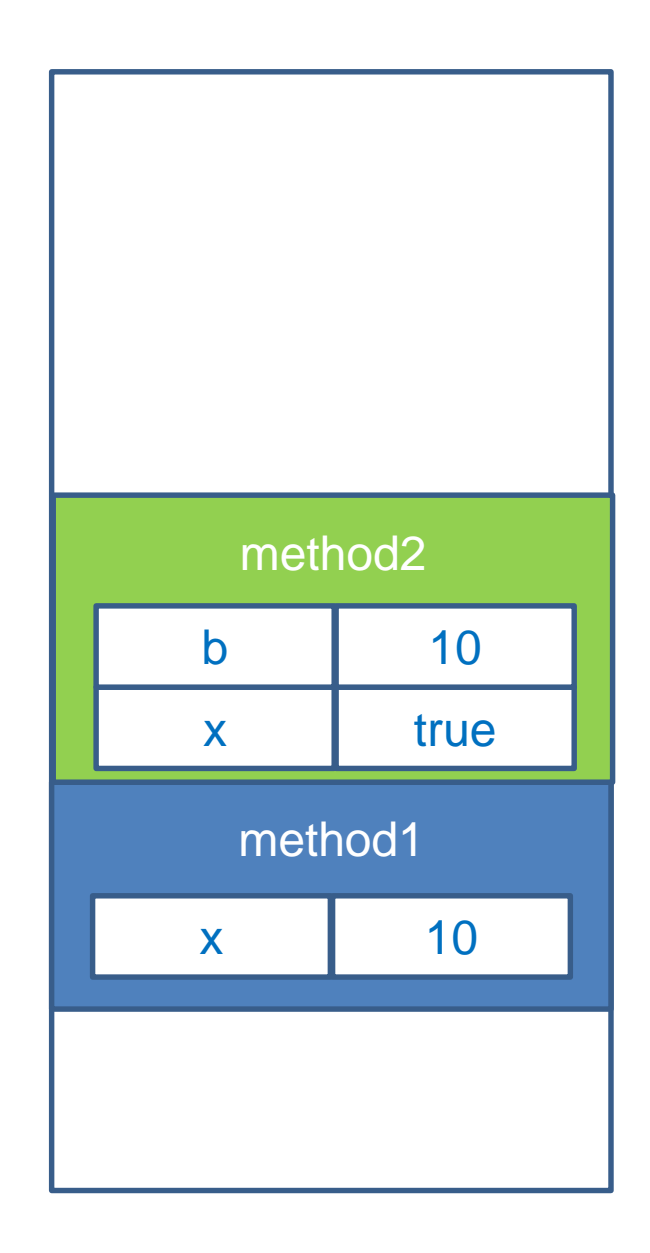

```
public void method1(){
  int x = 10;
  method2(x);
}
```

```
public void method2(int b){
  boolean x = true;
  method3();
}
```

```
public void method3()
{…}
```
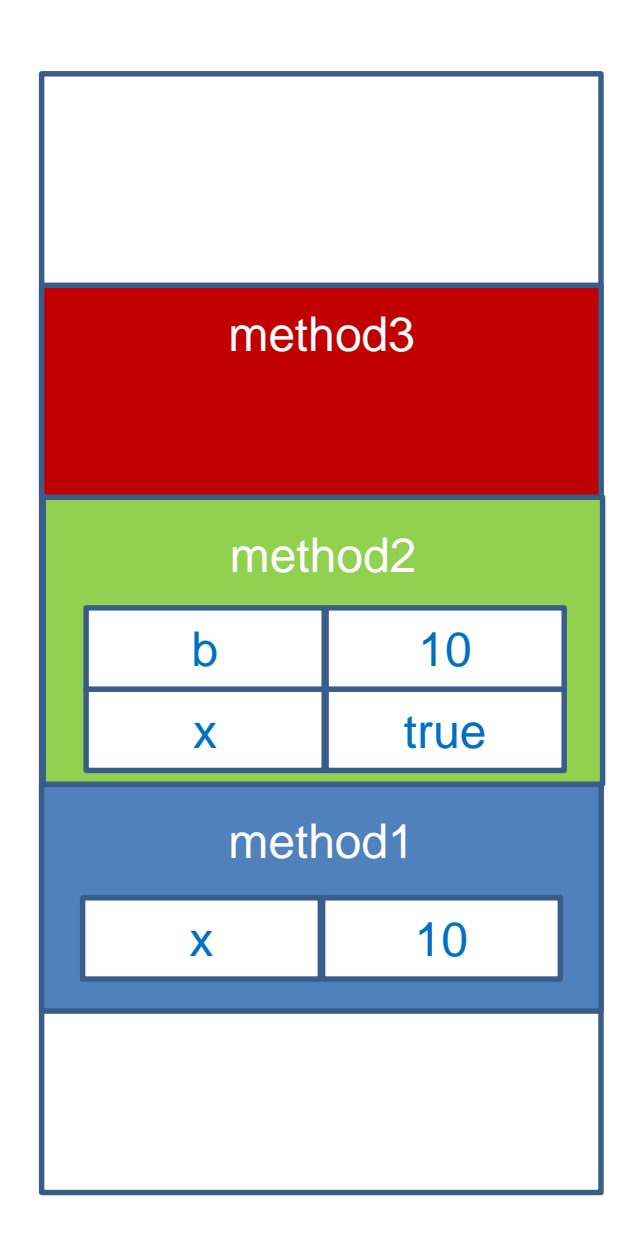

```
public void method1(){
  int x = 10;
  method2(x);
  method3();
}
```
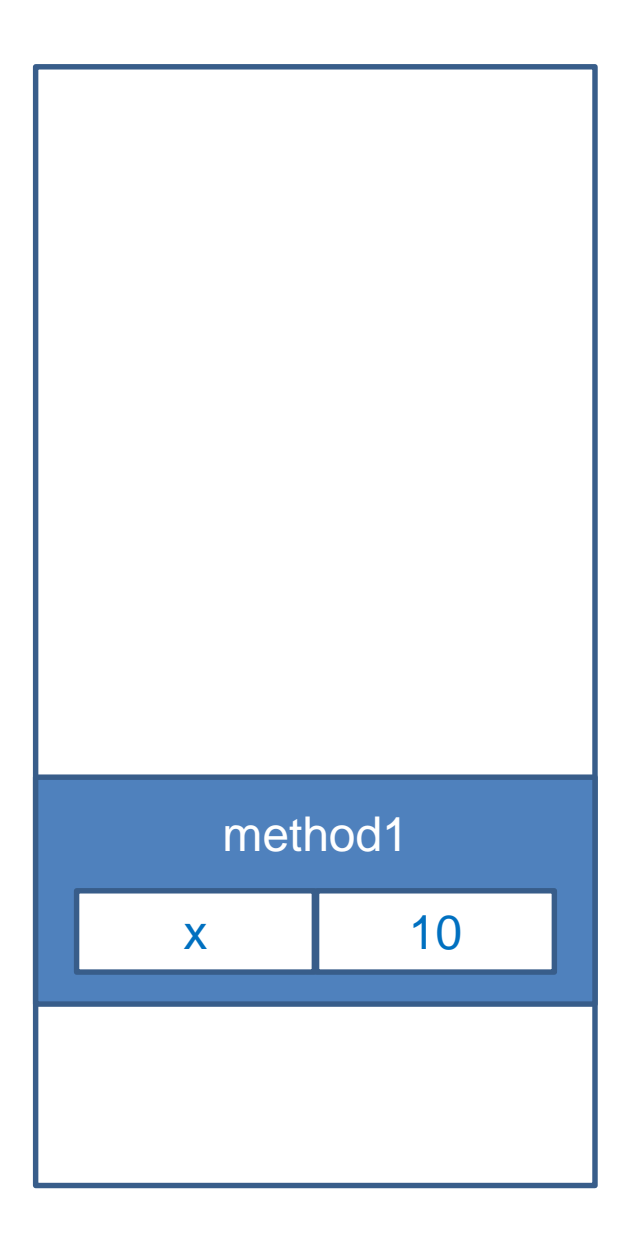

```
public void method1(){
  int x = 10;
  method2(x);
  method3()
}
```
**...**

```
public void method2(int b){
  boolean x = (b==10);
```
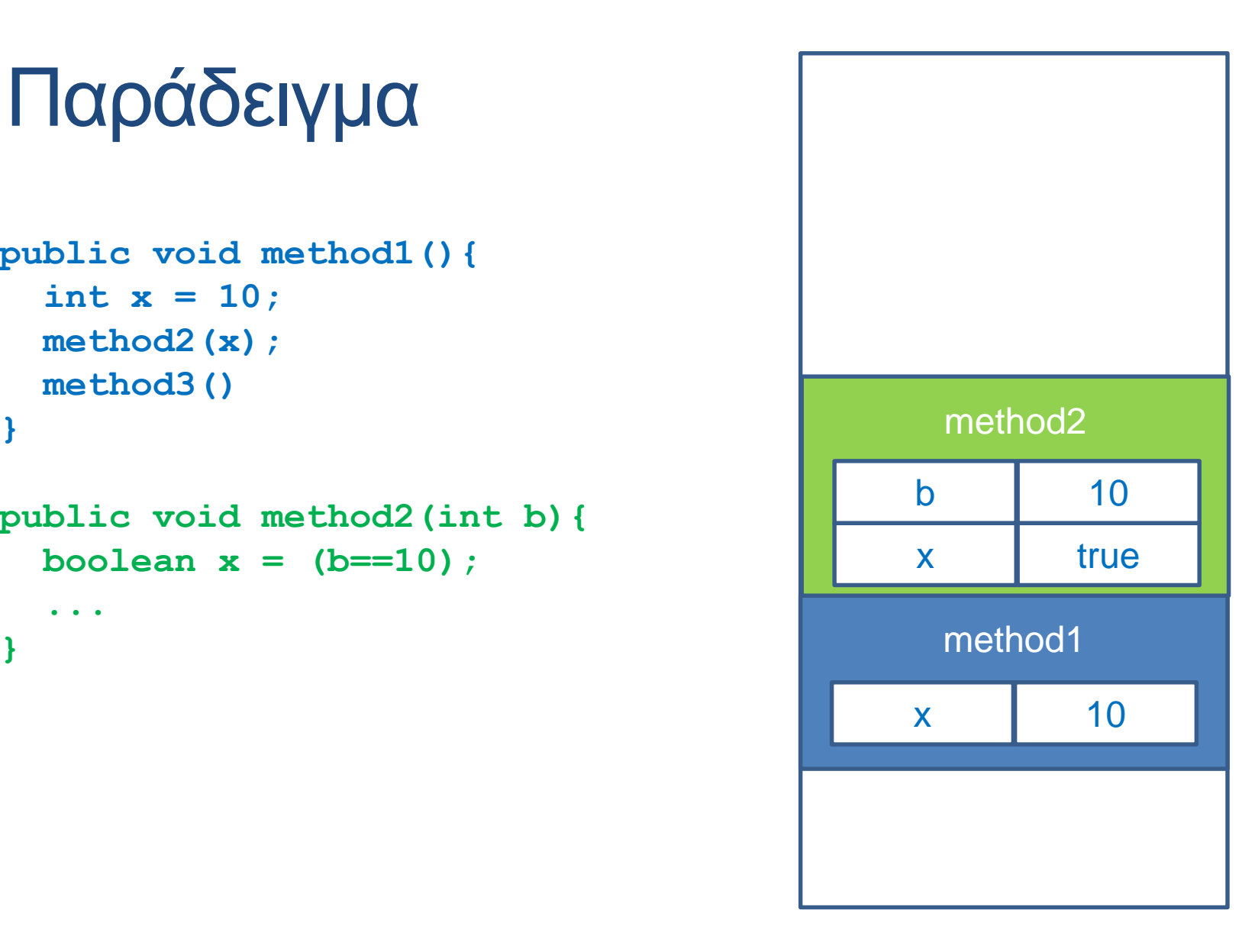

```
public void method1(){
  int x = 10;
  method2(x);
}
```

```
public void method3()
{…}
```
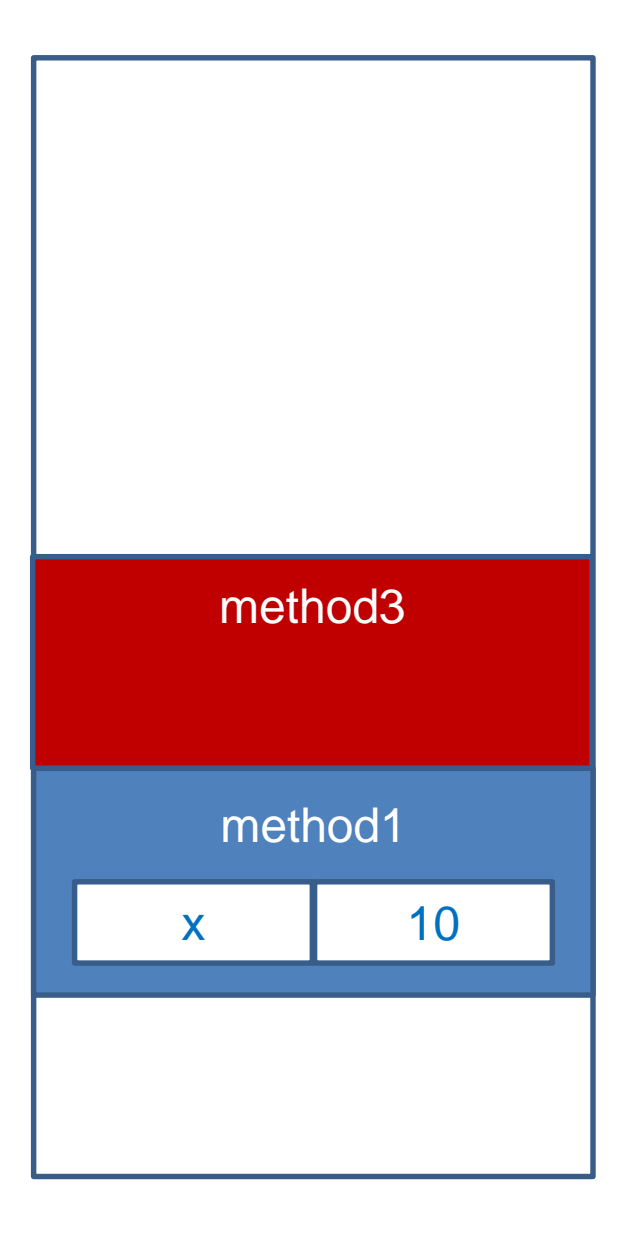

#### **Heap**

- Όταν μέσα σε μία μέθοδο δημιουργούμε ένα αντικείμενο με την new γίνονται τα εξής
	- στο πλαίσιο (frame) της μεθόδου (στη στοίβα) υπάρχει μια τοπική μεταβλητή που κρατάει την αναφορά στο αντικείμενο
	- Η κλήση της new δεσμεύει χώρο μνήμης στο σωρό (heap) για να κρατήσει τα πεδία του αντικειμένου.
	- Η αναφορά δείχνει στη θέση μνήμης που δεσμεύτηκε.

```
public class Person
{
    private String name;
    private int number;
    public Person(String initName, int initNumber){
        name = initName;
        number = initNumber;
    }
    public void set(String name, int number){
        this.name = name;
        this.number = number;
    }
    public String toString( ){
        return (name + " " + number);
    }
}
```
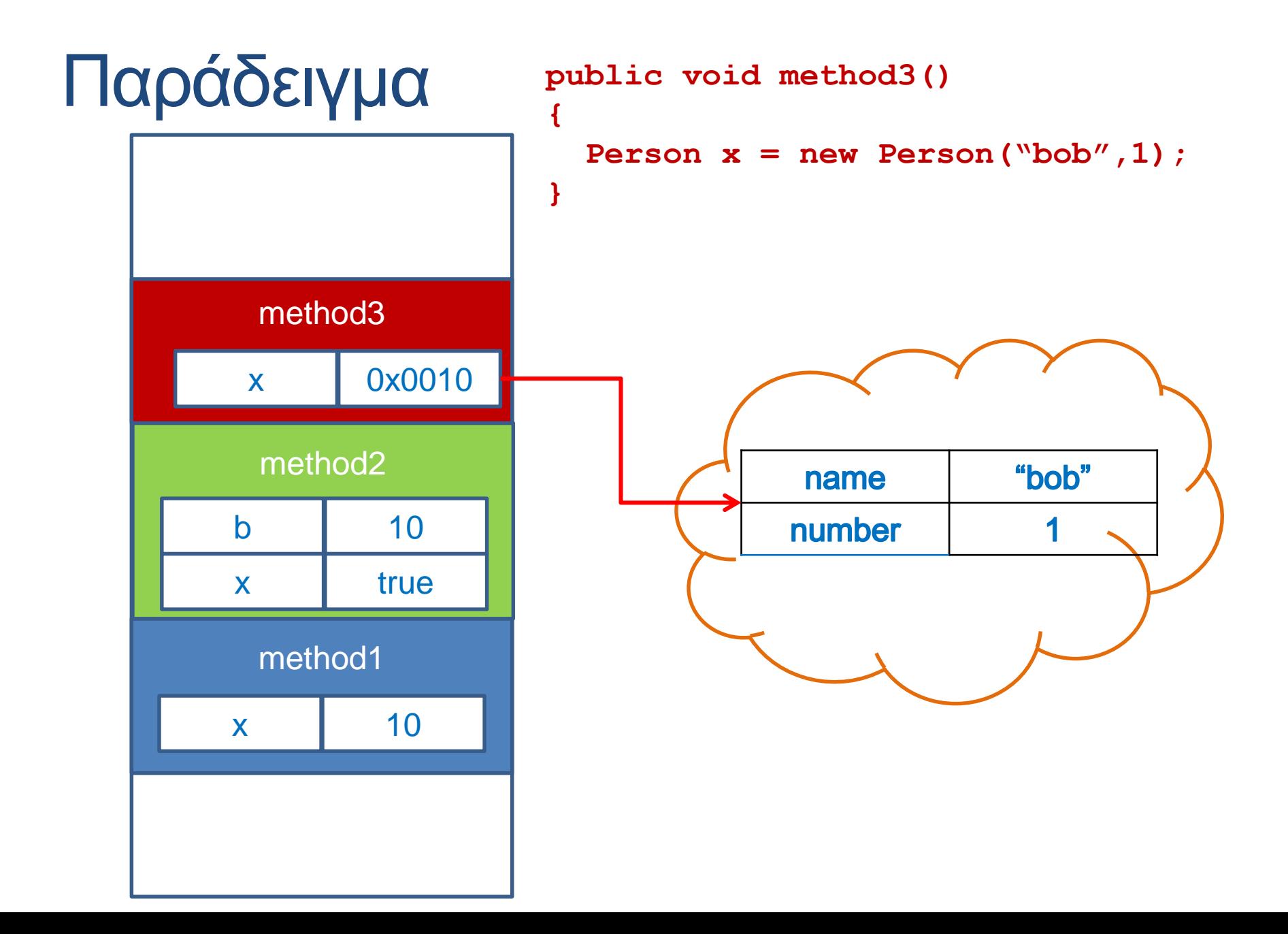

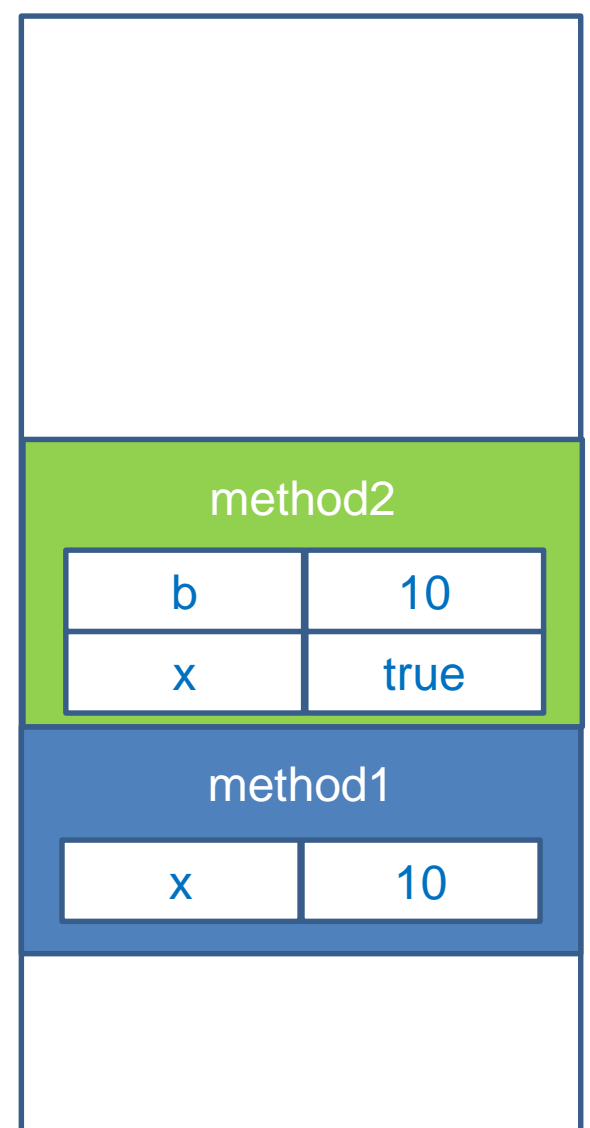

Όταν επιστρέφουμε από την μέθοδο method3 η αναφορά προς το αντικείμενο Person παύει να υπάρχει.

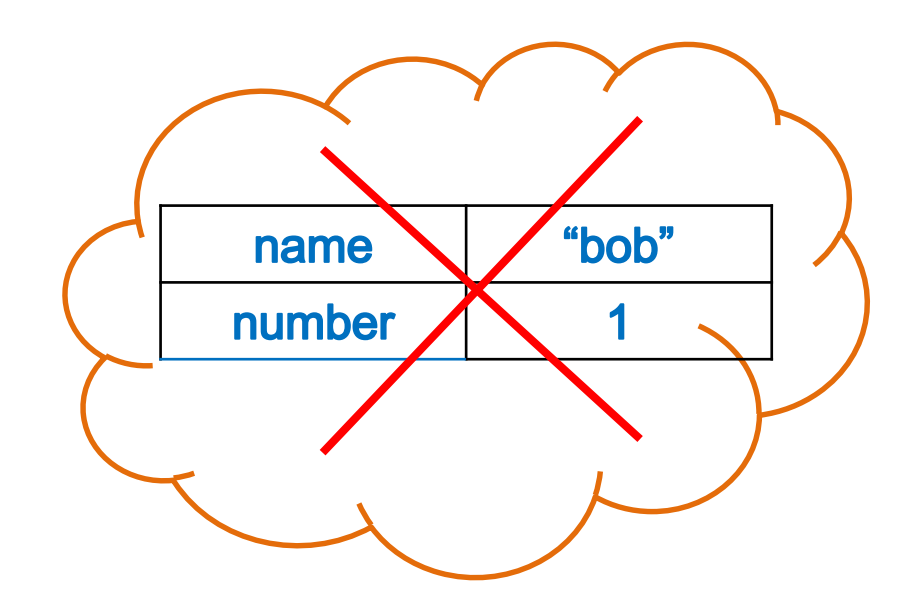

Αν δεν υπάρχουν άλλες αναφορές στο αντικείμενο τότε ο garbage collector αποδεσμεύει τη μνήμη του αντικειμένου

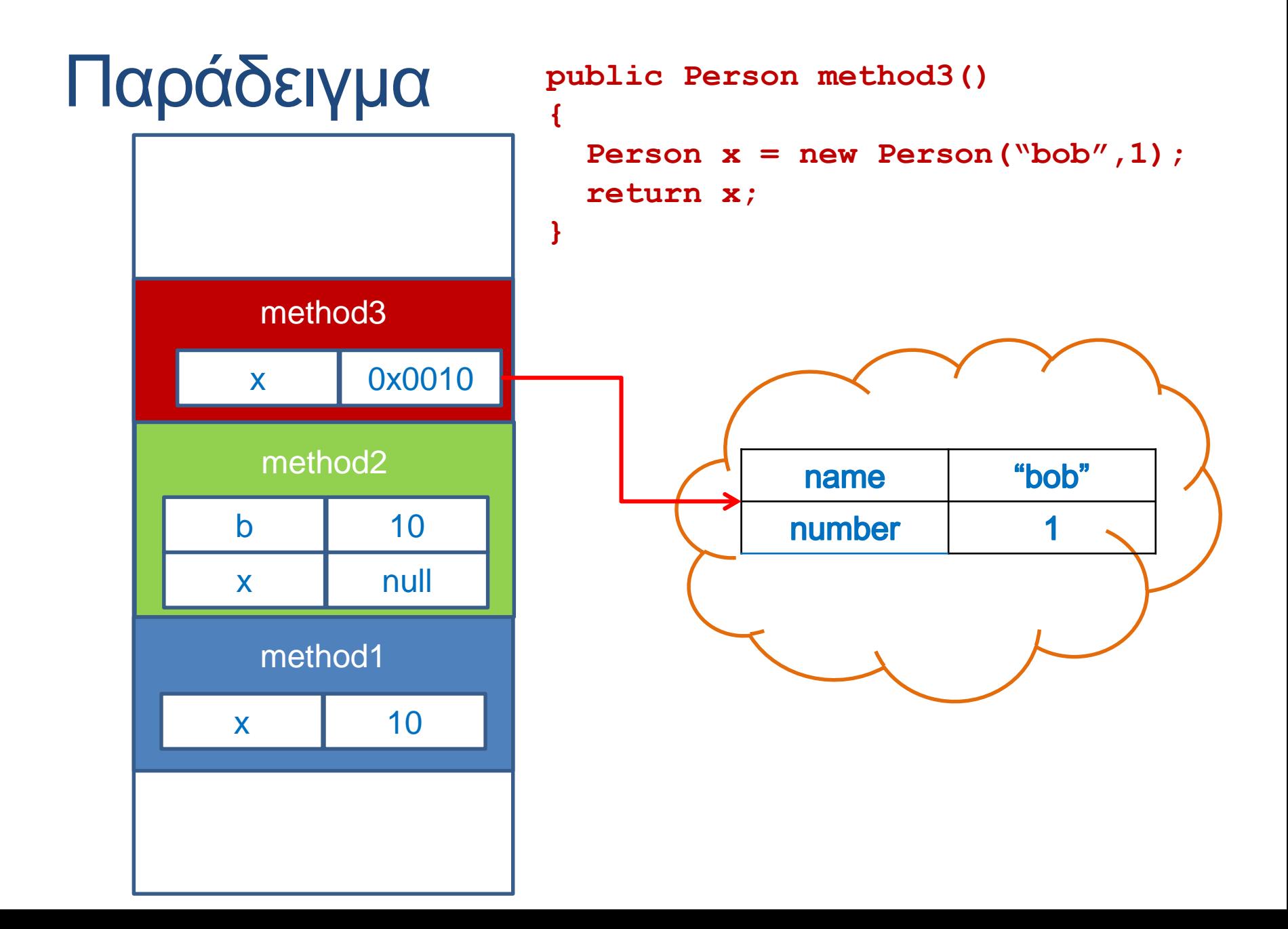

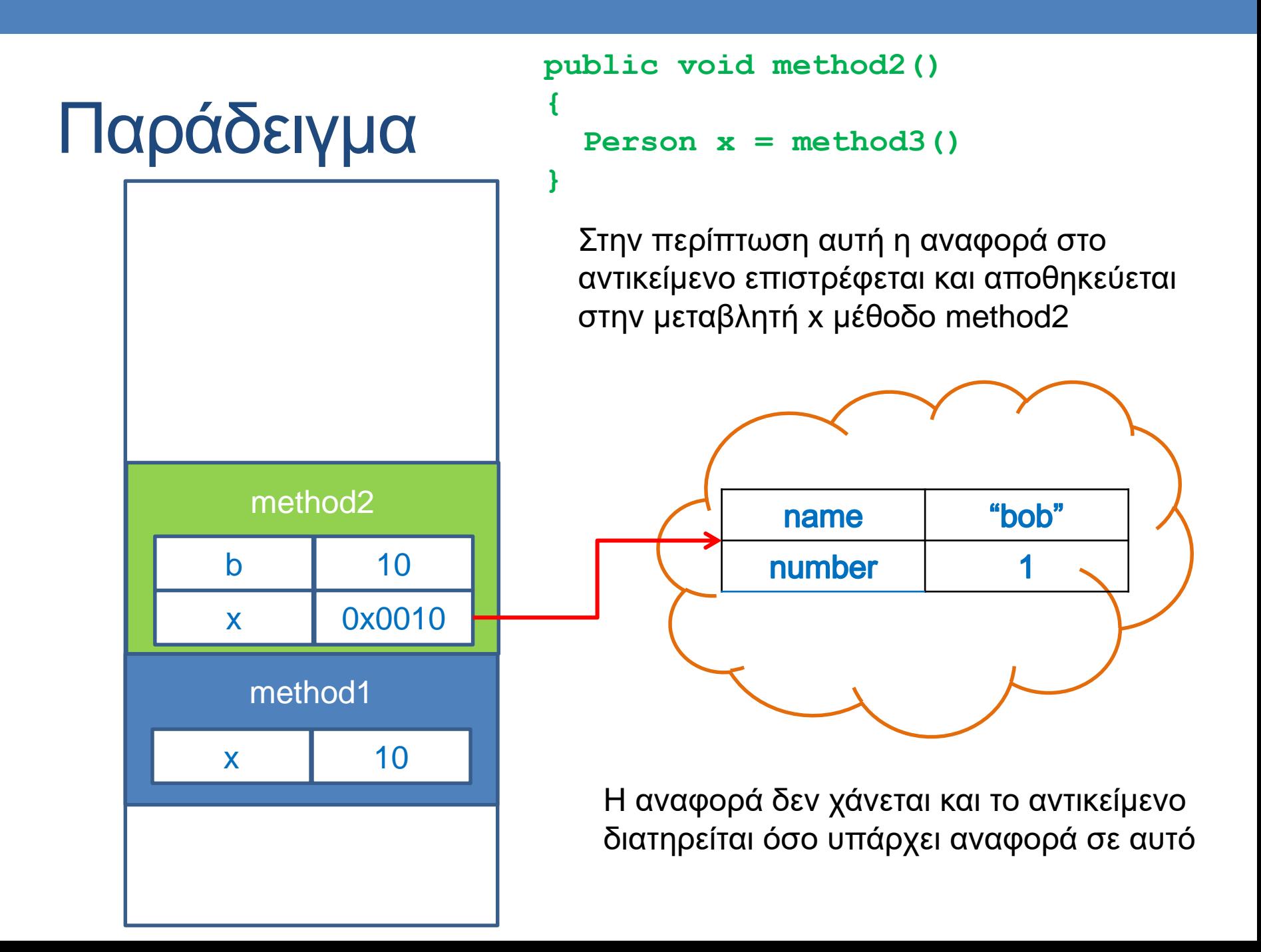
#### Κλήση μεθόδου από αντικείμενο

```
public class ObjectMethodCallDemo
{
    public static void main(String[] args)
    {
         Person p = new Person("Bob", 1);
        p.set("Alice",2);
         System.out.println(p);
    }
}
```
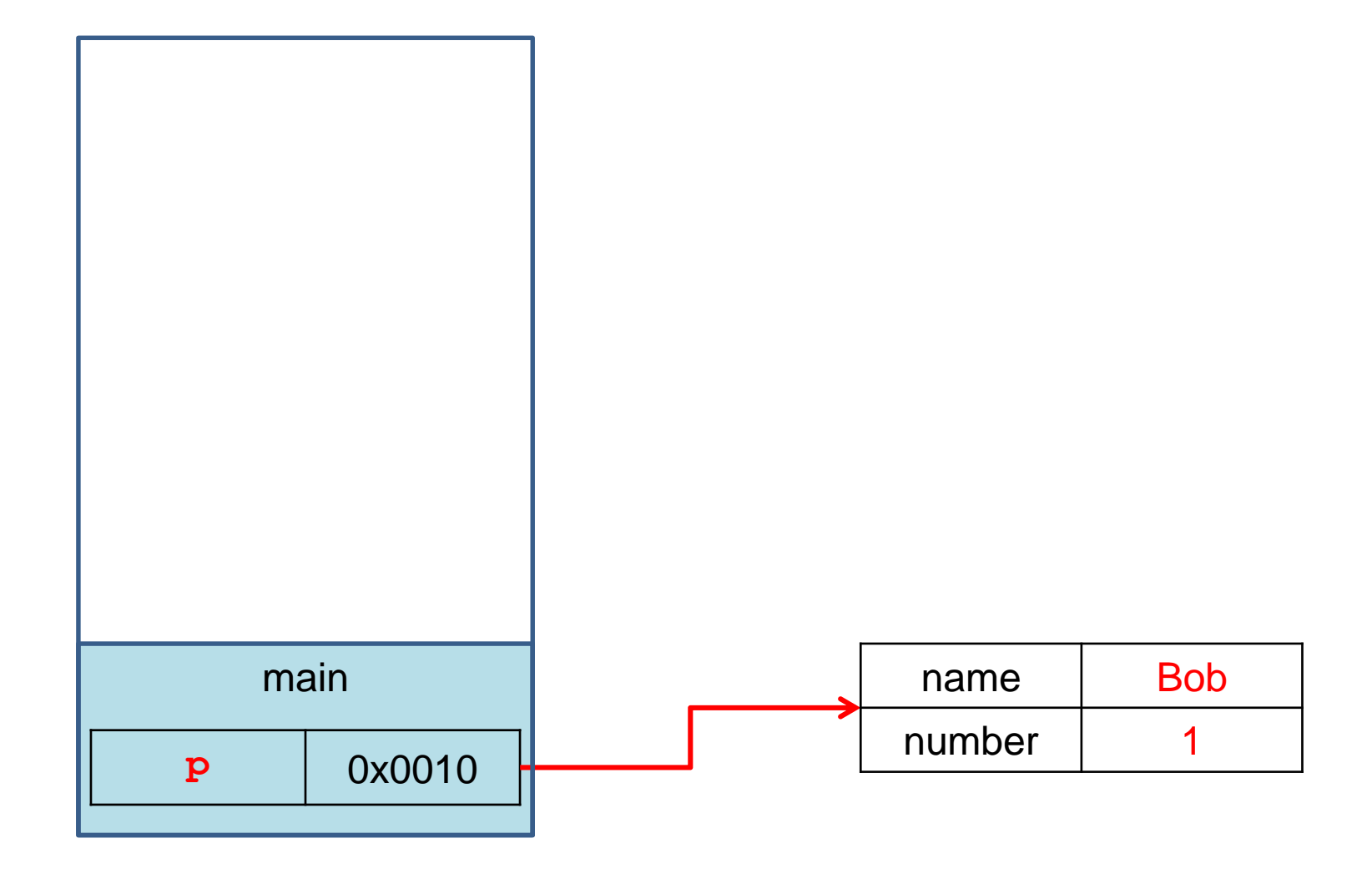

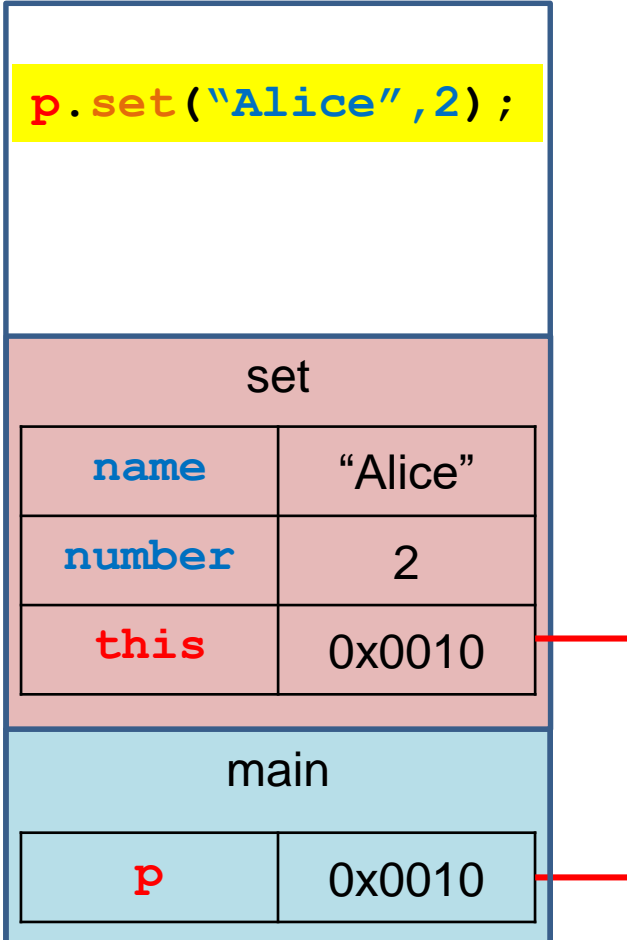

Όταν καλείται μια μέθοδος ενός αντικειμένου αυτόματα δημιουργείται στο frame της μεθόδου και η μεταβλητή this η οποία κρατάει μια αναφορά στο αρχικό αντικείμενο που κάλεσε την μέθοδο.

Την μεταβλητή αυτή μπορούμε να την χρησιμοποιήσουμε σαν οποιαδήποτε άλλη μεταβλητή.

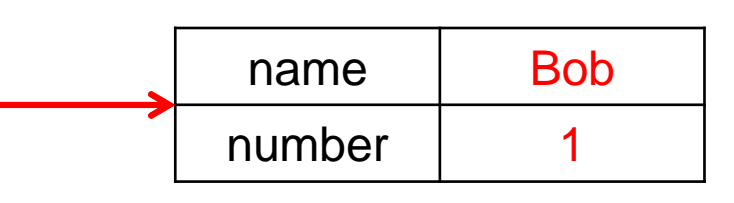

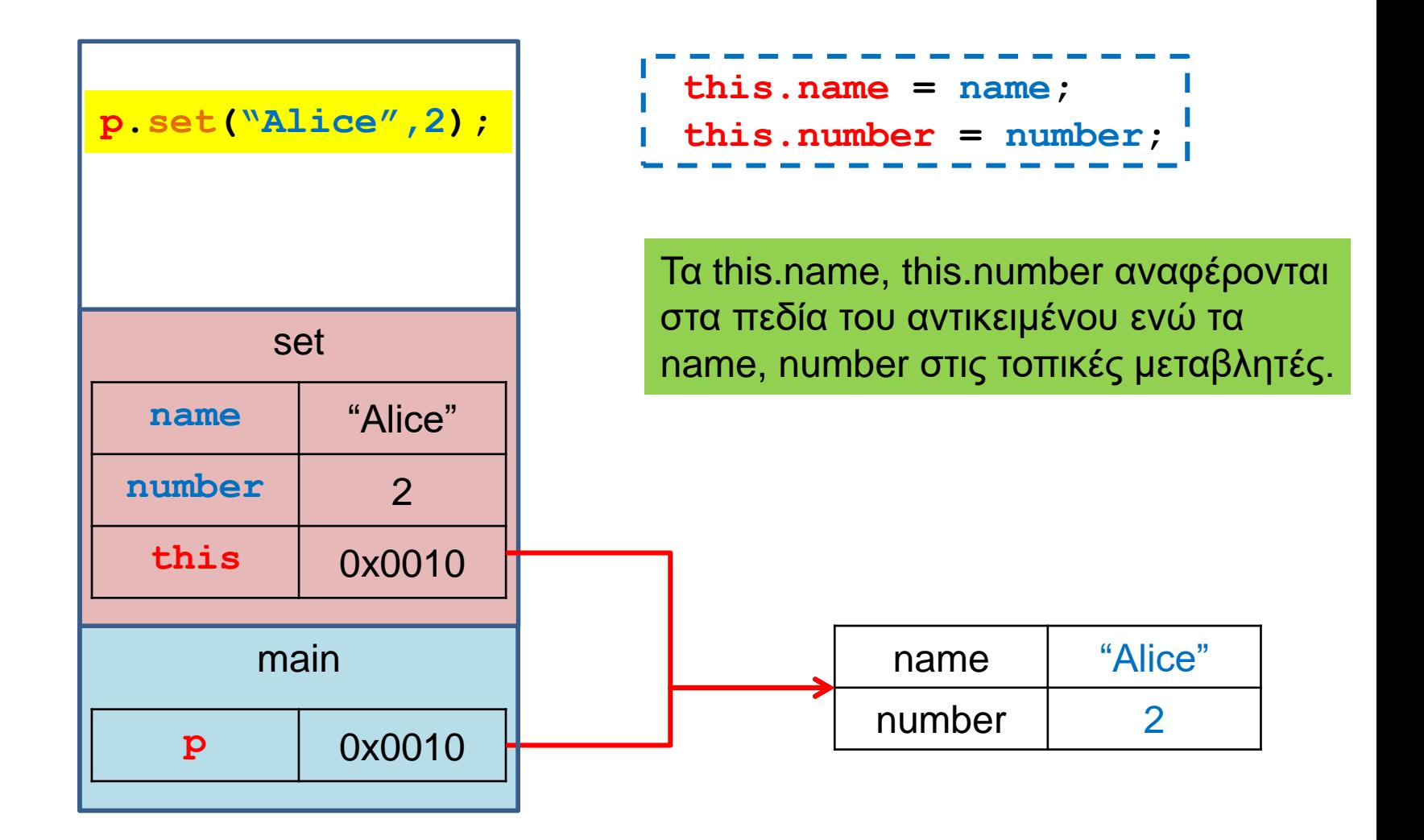

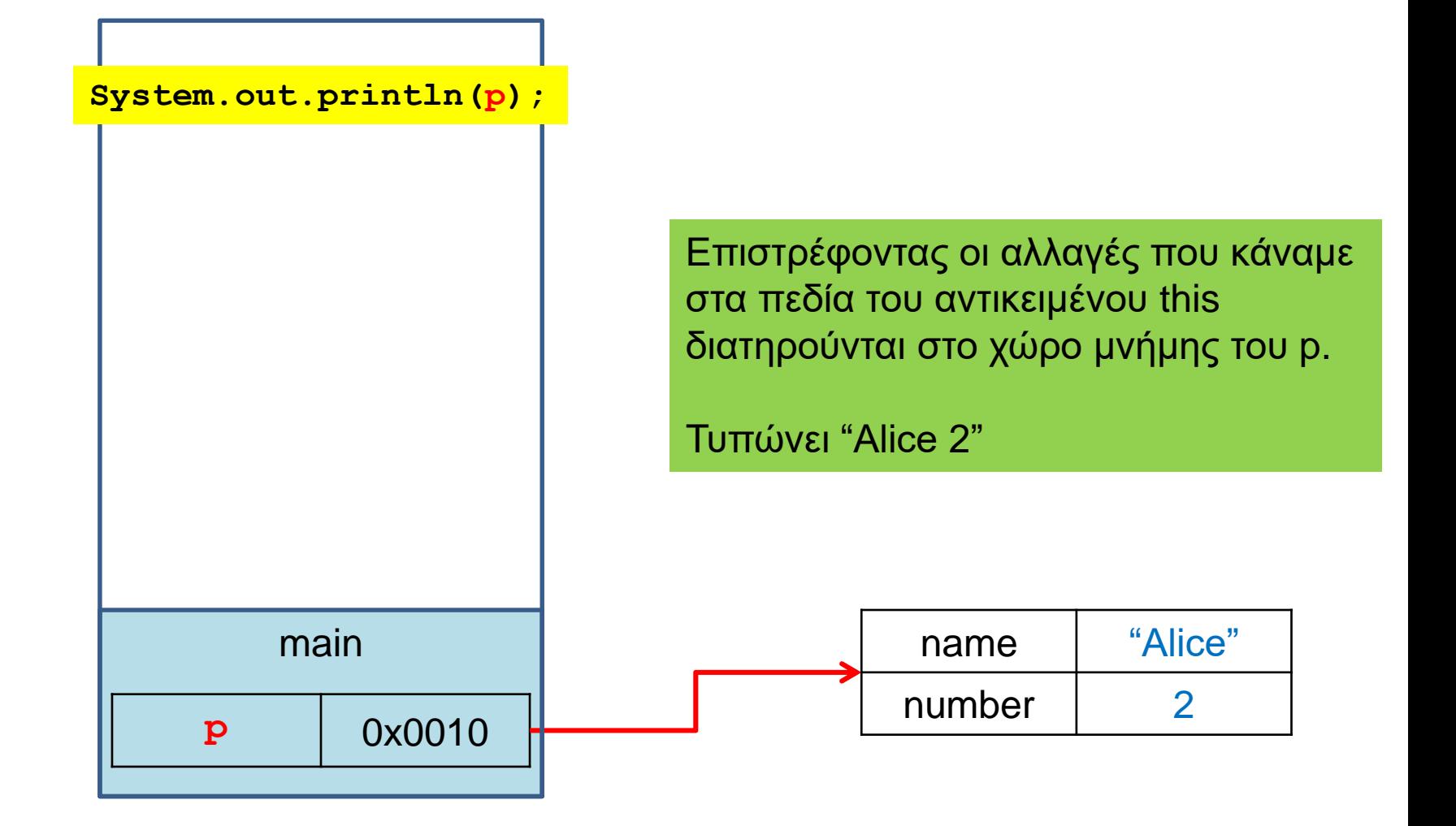

# ANTIKEIMENA ΩΣ ΠΑΡΑΜΕΤΡΟΙ

#### Αντικείμενα ως παράμετροι

- Όταν περνάμε παραμέτρους σε μία μέθοδο το πέρασμα γίνεται πάντα δια τιμής (call-by-value)
	- Δηλαδή απλά περνάμε τα περιεχόμενα της θέσης μνήμης της συγκεκριμένης μεταβλητής.
	- Για μεταβλητές πρωταρχικού τύπου, αλλαγές στην τιμή της παραμέτρου δεν αλλάζουν την μεταβλητή που περάσαμε σαν όρισμα.
- Τι γίνεται όμως αν η παράμετρος είναι ένα αντικείμενο?
	- Τα περιεχόμενα της θέσης μνήμης μιας μεταβλητήςαντικείμενο είναι μια αναφορά.
	- Αν μέσα στην μέθοδο αλλάξουν τα περιεχόμενα του αντικειμένου (εκεί που δείχνει η αναφορά) τότε αλλάζει και η μεταβλητή-αντικείμενο που περάσαμε.

```
public class Person
{
   private String name;
    private int number;
    public Person(String initName, int initNumber){
        name = initName;
        number = initNumber;
    }
    public void set(String newName, int newNumber){
        name = newName;
        number = newNumber;
    }
    public void copier(Person other) {
        other.name = this.name;
        other.number = this.number;
    }
    public String toString( ){
        return (name + " " + number);
    }
}
```
## Παράδειγμα

```
public class ClassParameterDemo1
{
    public static void main(String[] args)
    {
         Person p1 = new Person("Bob", 1);
        Person p2 = new Person("Ann", 2);
        p2.copier(p1);
        System.out.println(p1);
      }
}
```
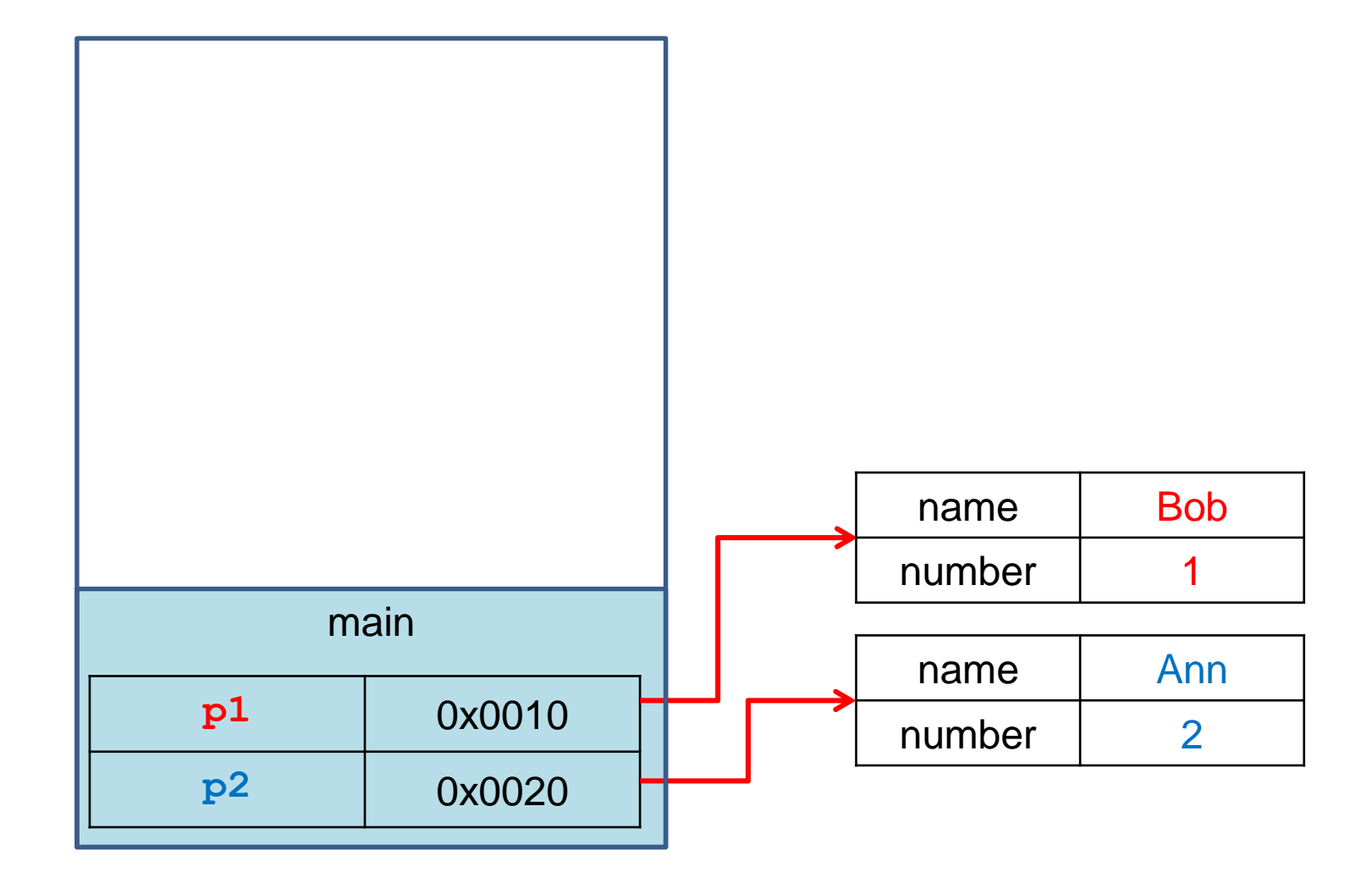

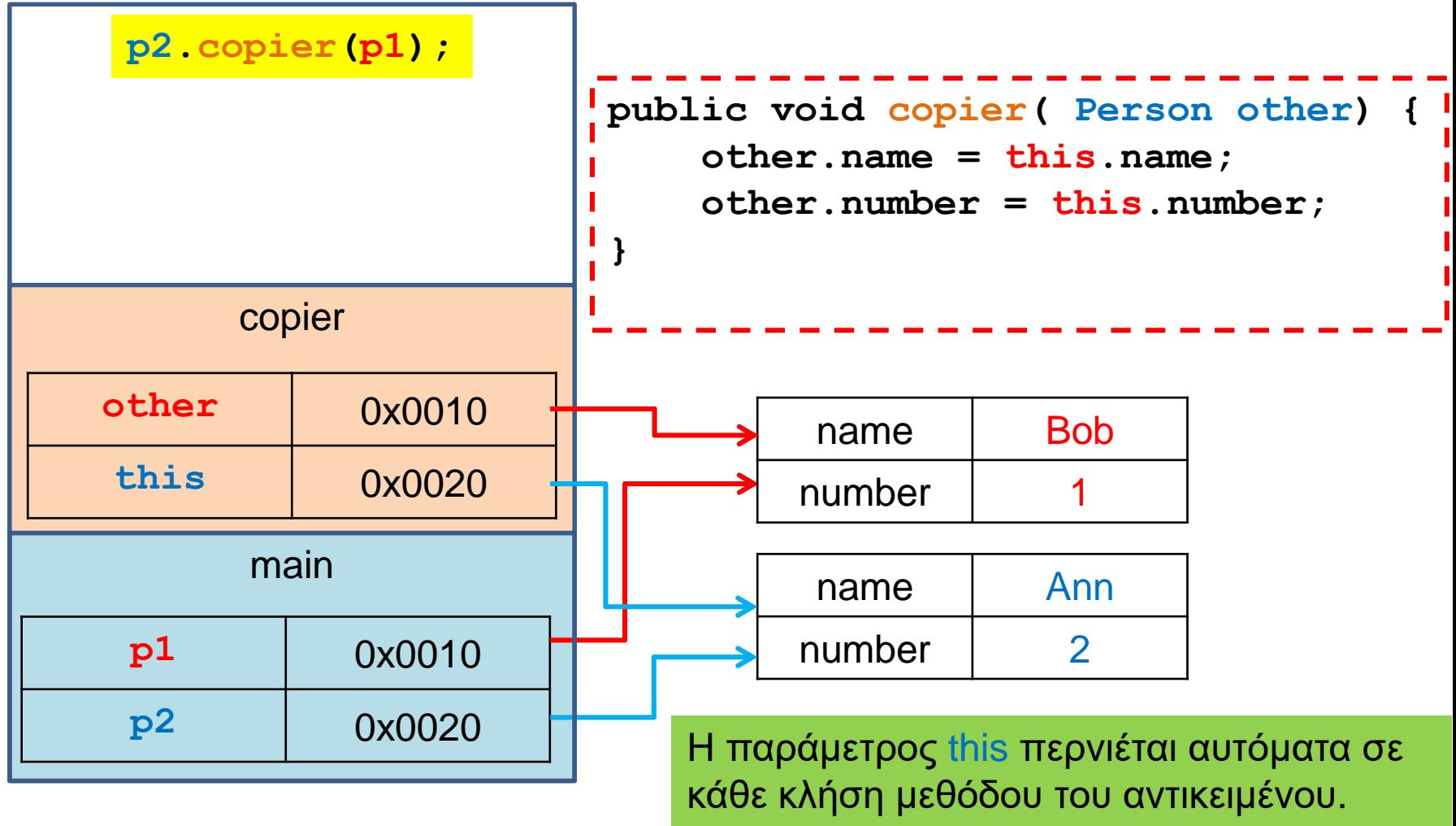

H other κρατάει την αναφορά του p1.

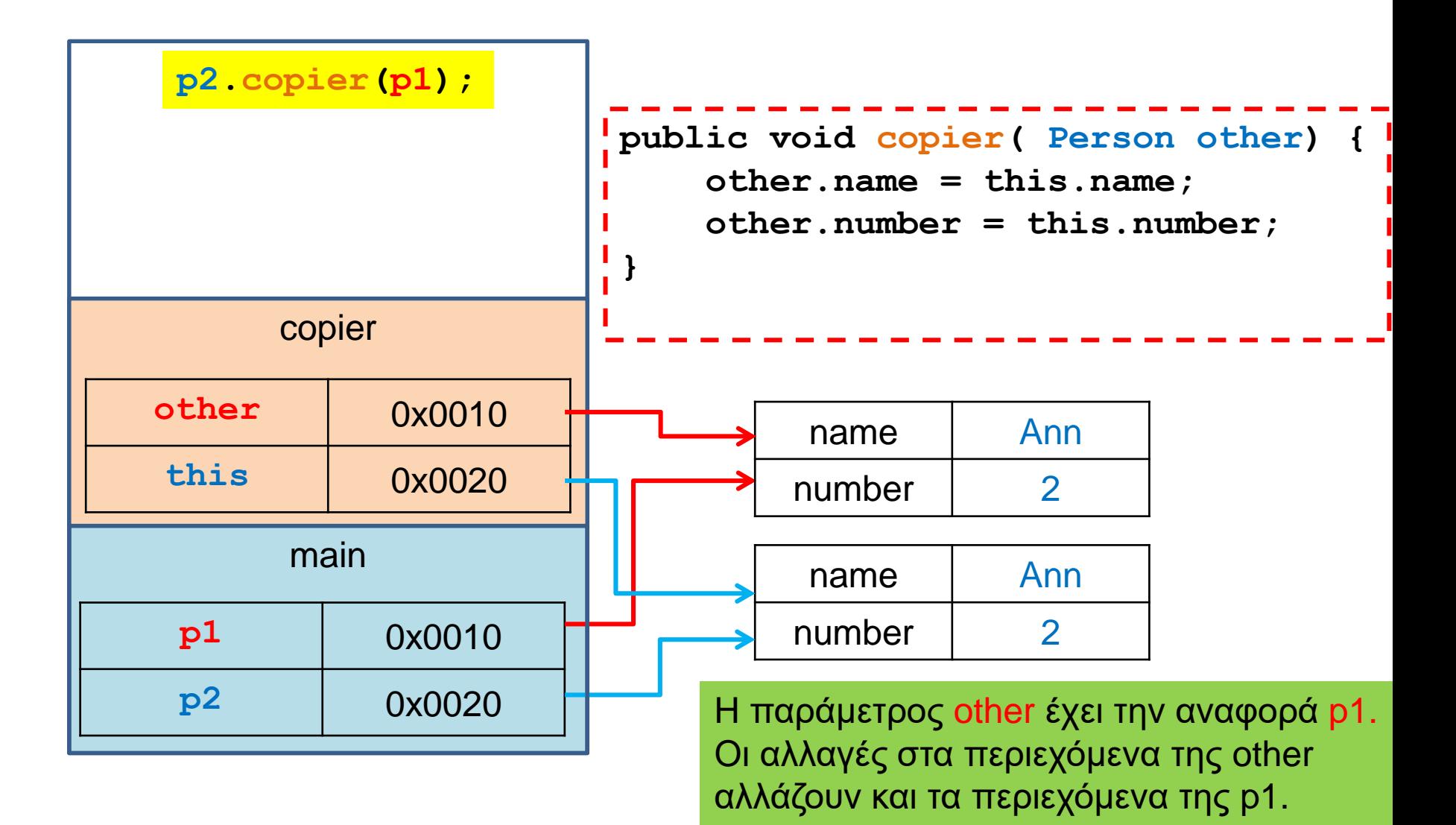

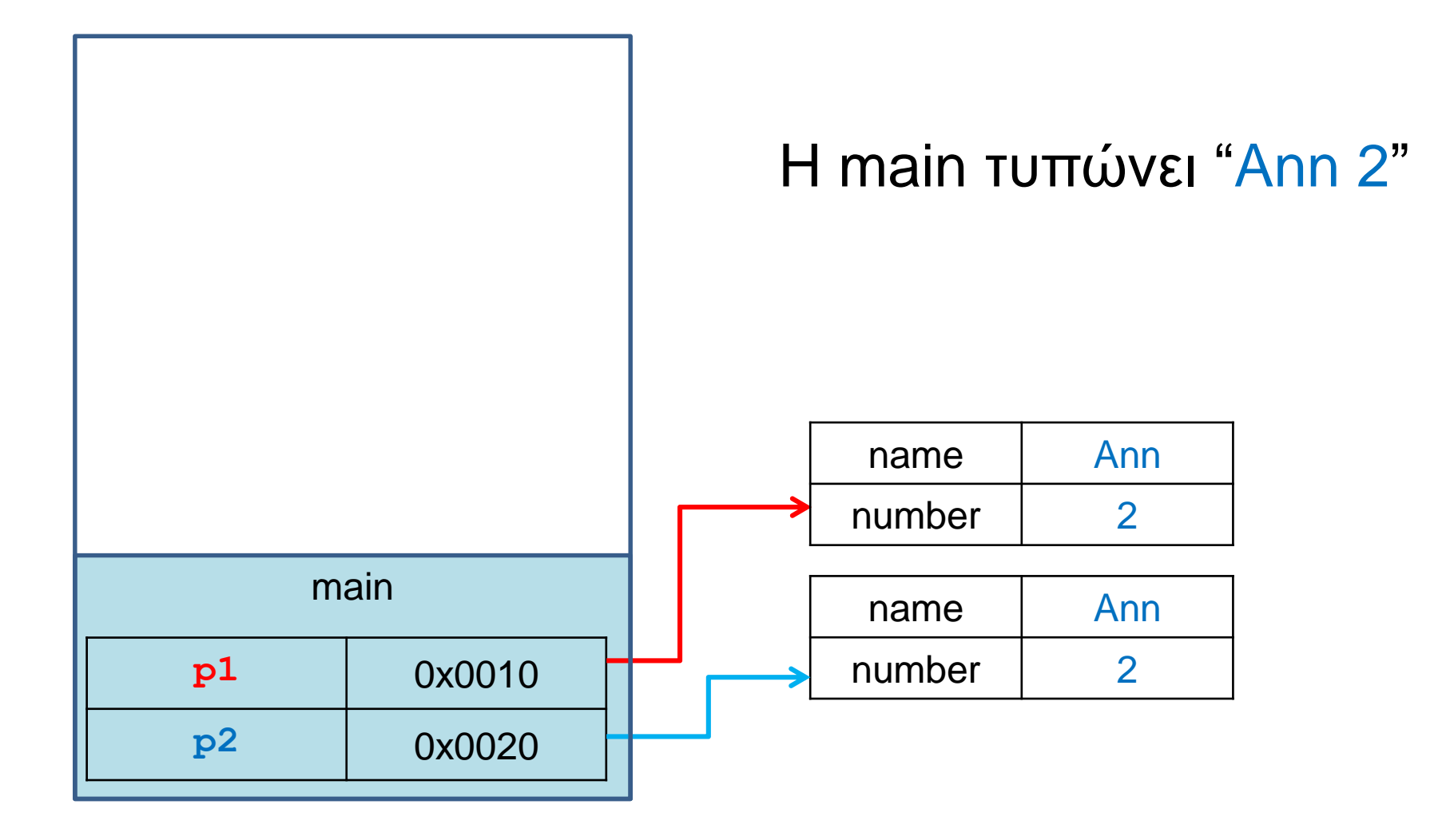

#### Μια άλλη υλοποίηση της copier

```
public void copier(Person other) {
   other = this;
}
public class ClassParameterDemo
{
    public static void main(String[] args)
    {
        Person p1 = new Person("Bob", 1);
        Person p2 = new Person("Ann", 2);
        p2.copier(p1);
        System.out.println(p1);
     }
}
                                           Τι θα τυπώσει?
```
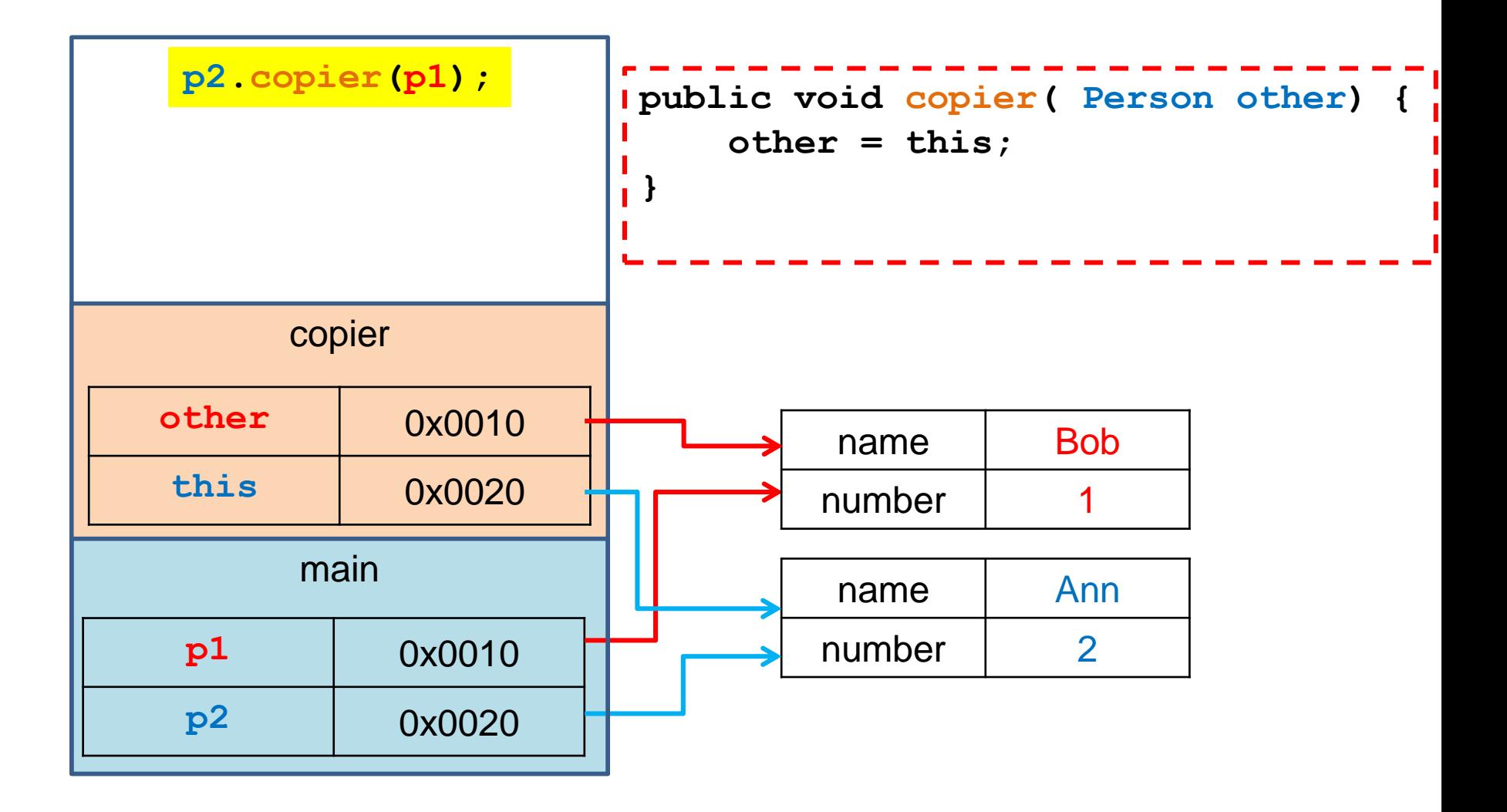

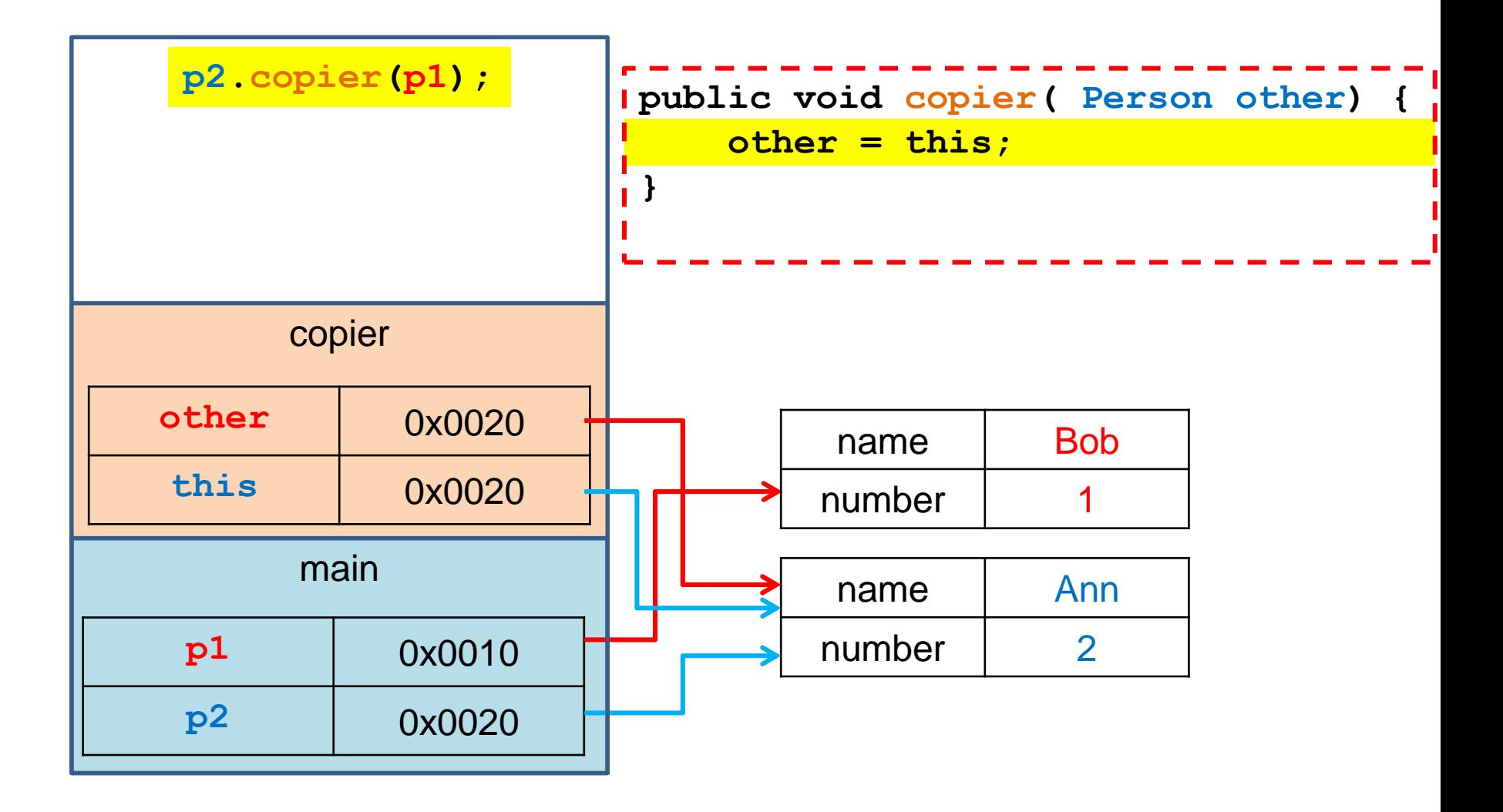

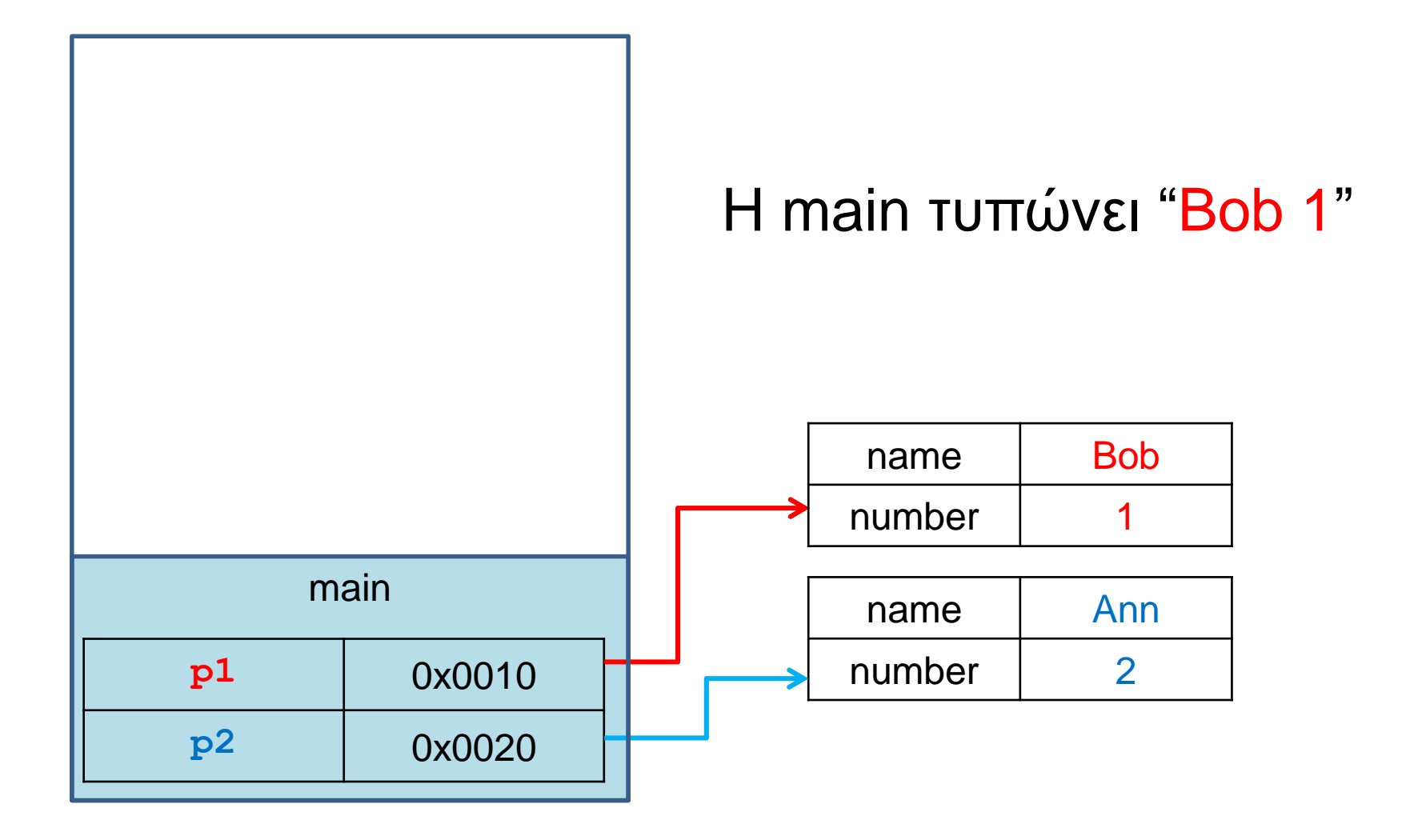

#### Μια ακόμη υλοποίηση της copier

```
public void copier( Person other) {
    other = new Person(this.name, this.number);
}
public class ClassParameterDemo
{
    public static void main(String[] args)
    {
        Person p1 = new Person("Bob", 1);
        Person p2 = new Person("Ann", 2);
        p2.copier(p1);
        System.out.println(p1);
     }
}
                                           Τι θα τυπώσει?
```
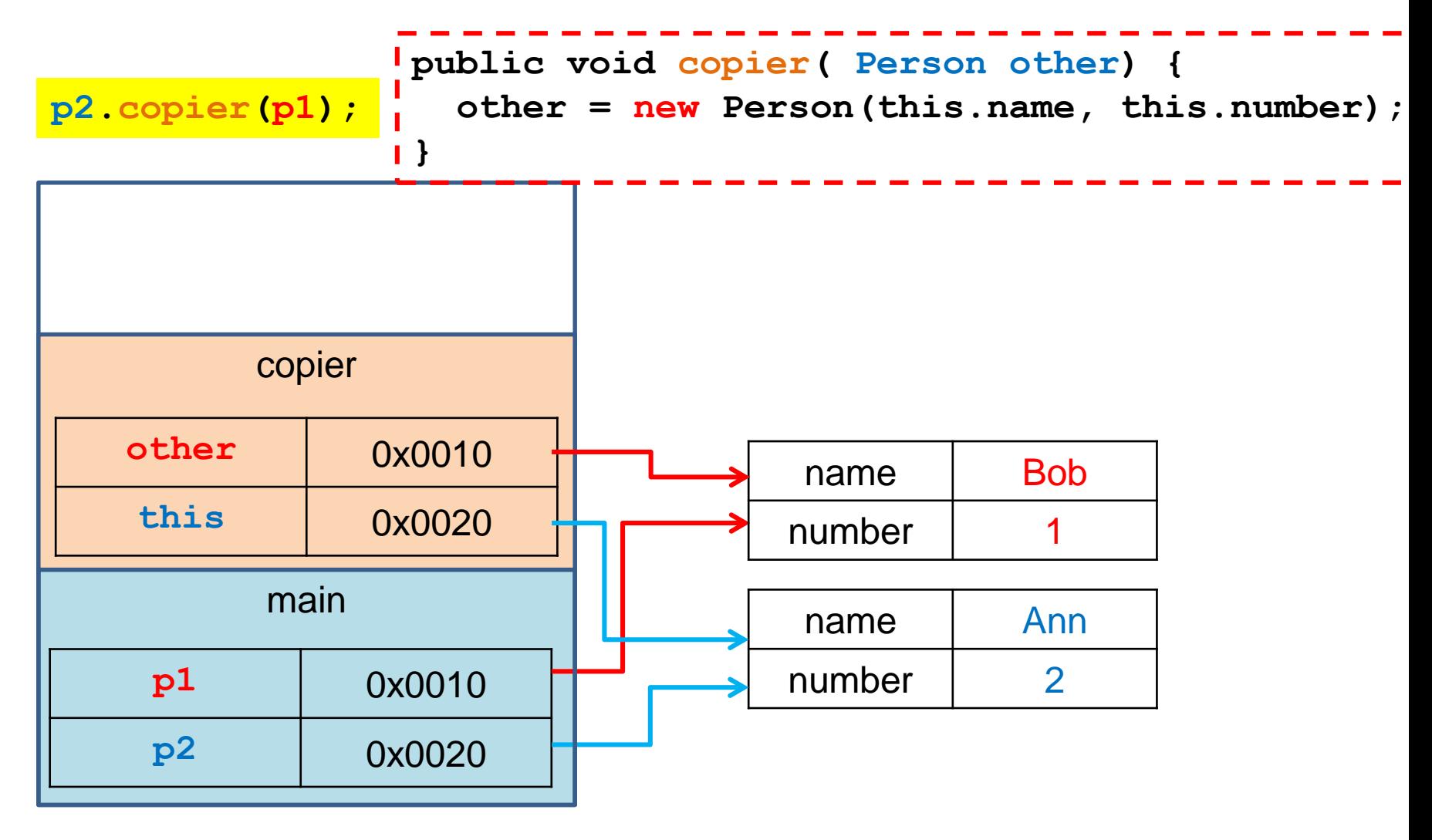

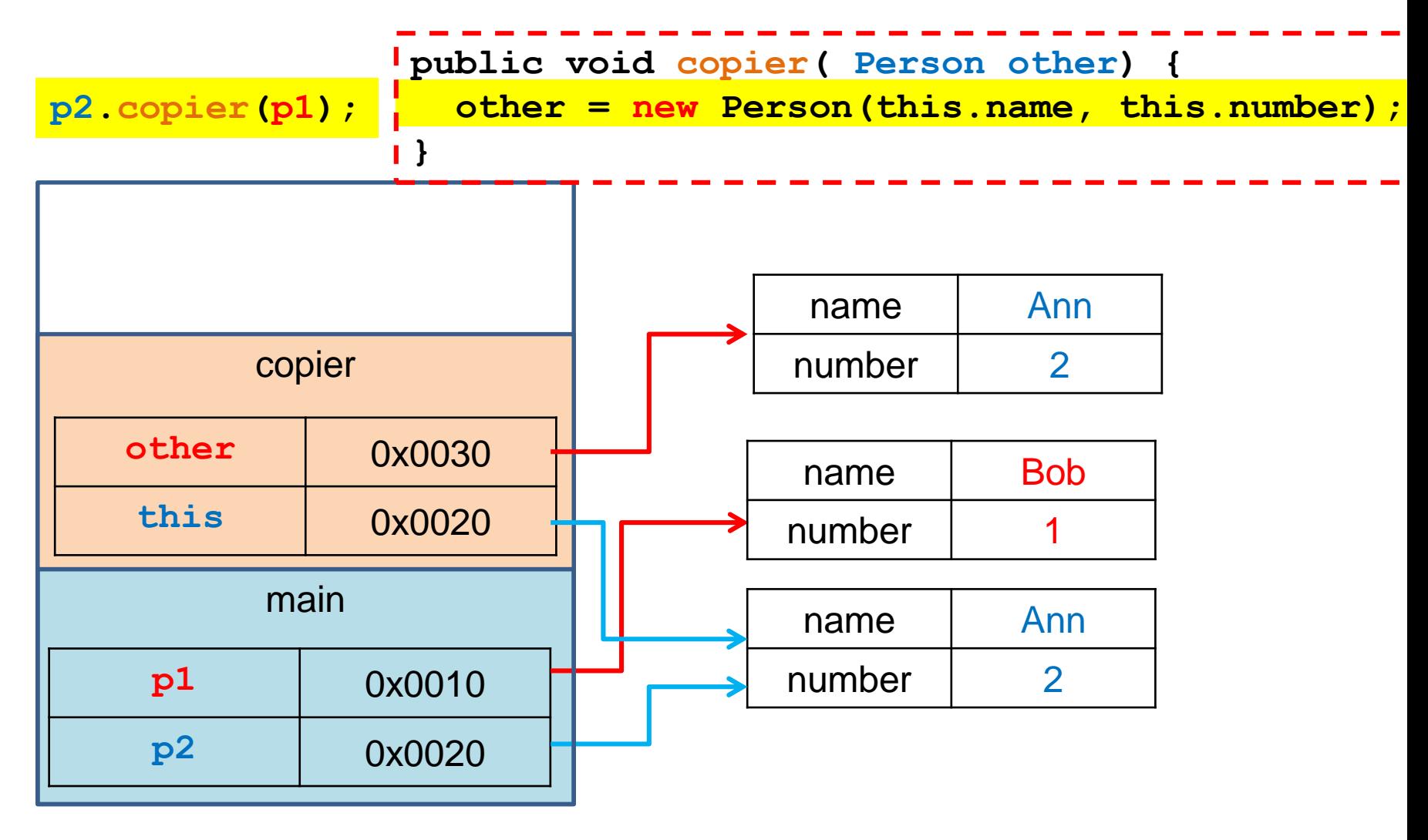

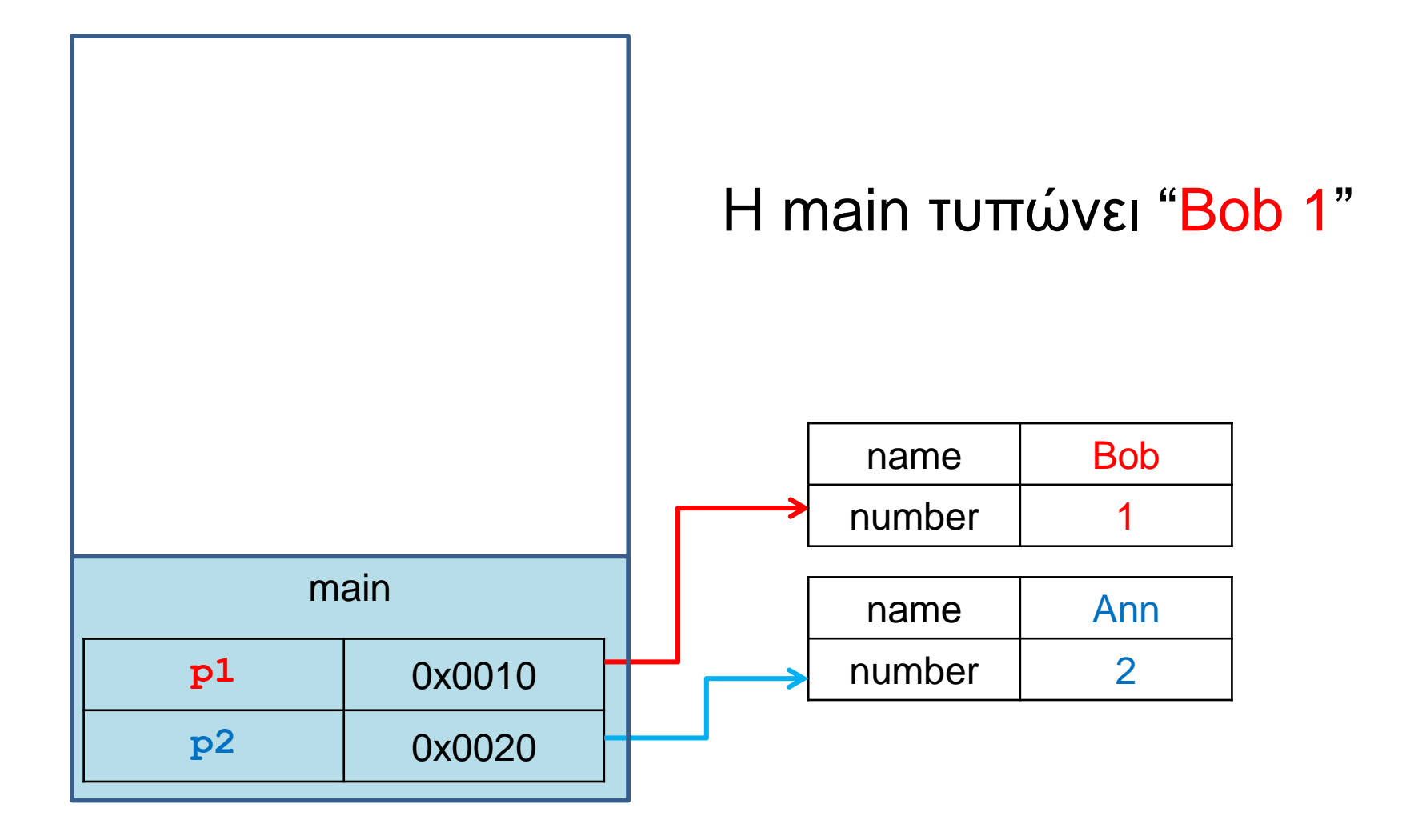

# Αλλαγή παραμέτρων

- Στο πρόγραμμα που είδαμε η νέα τιμή του other χάνεται όταν επιστρέφουμε από την συνάρτηση και η p1 παραμένει αμετάβλητη.
- Αυτό γιατί το πέρασμα των παραμέτρων γίνεται κατά τιμή, και η μεταβλητή other είναι τοπική. Ότι αλλαγή κάνουμε στην τιμή της θα έχει εμβέλεια μόνο μέσα στην copier.
	- Το νέο αντικείμενο που δημιουργήσαμε στην περίπτωση αυτή θα χαθεί άμα φύγουμε από τη μέθοδο εφόσον δεν υπάρχει κάποια αναφορά σε αυτό.
- Η αλλαγή στην τιμή της other είναι διαφορετική από την αλλαγή στα περιεχόμενα της διεύθυνσης στην οποία δείχνει η other
	- Οι αλλαγές στα περιεχόμενα αλλάζουν τον χώρο μνήμης στο σωρό (heap). Οι αλλαγές επηρεάζουν όλες τις αναφορές στο αντικείμενο.

```
class ArrayVar{
  public static void main(String[] args){
    int[] array = {1,2,3};
    int x = 5;
    increment(array);
    for (int i = 0; i < array.length; i ++){ System.out.print(array[i] + " "); }
    increment(x);
    System.out.println("x: " + x);
    increment(array[0]);
    System.out.println("array[0] = " + array[0]);
  }
  public static void increment(int[] array){
    for (int i = 0; i < \text{array.length}; i +1}
      array[i] ++;
      System.out.print(array[i] + " ");
    }
  }
  public static void increment(int x){
    x ++ ;
    System.out.println("x: " + x);
  }
}
                                                                  Τι θα τυπώσει?
```
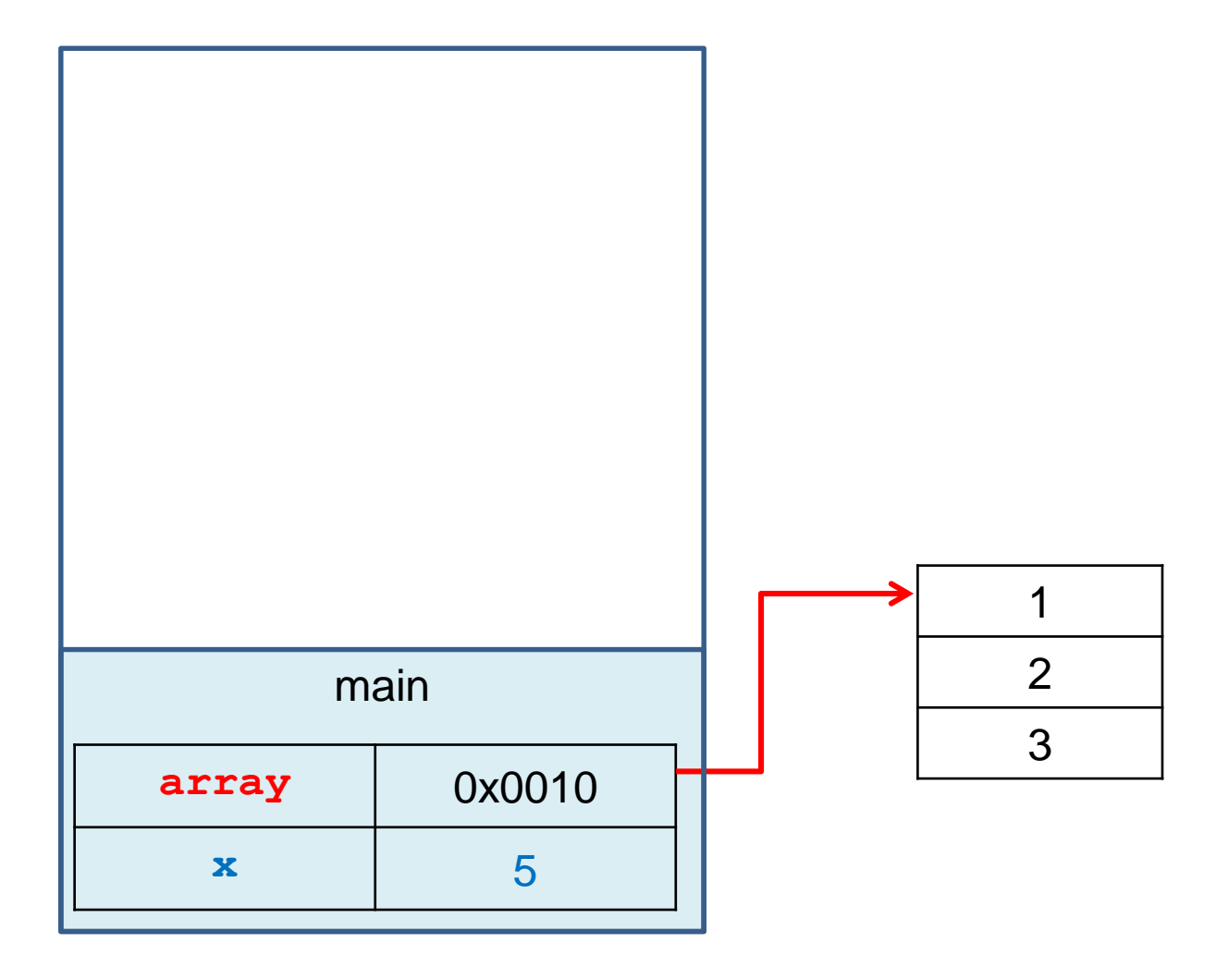

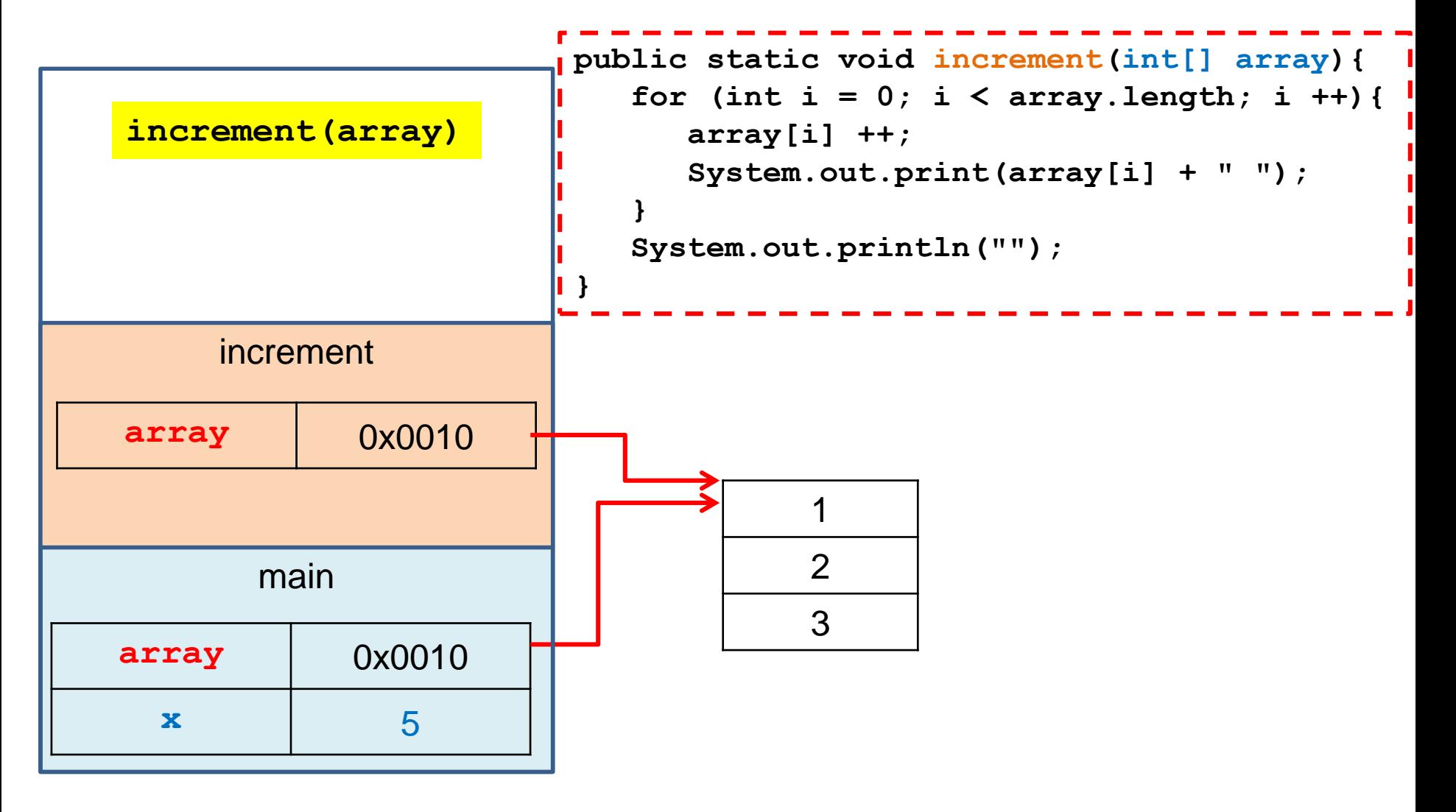

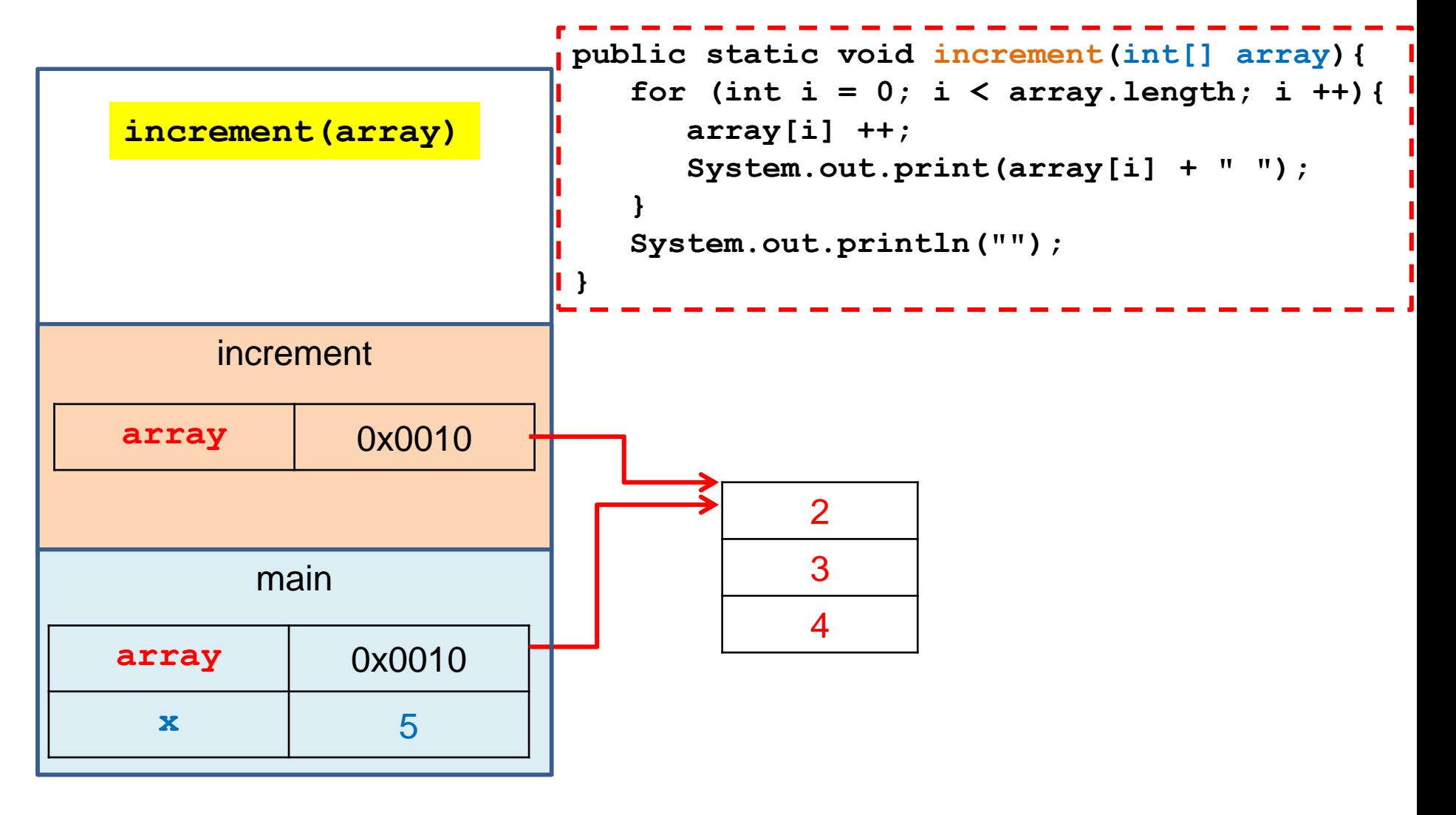

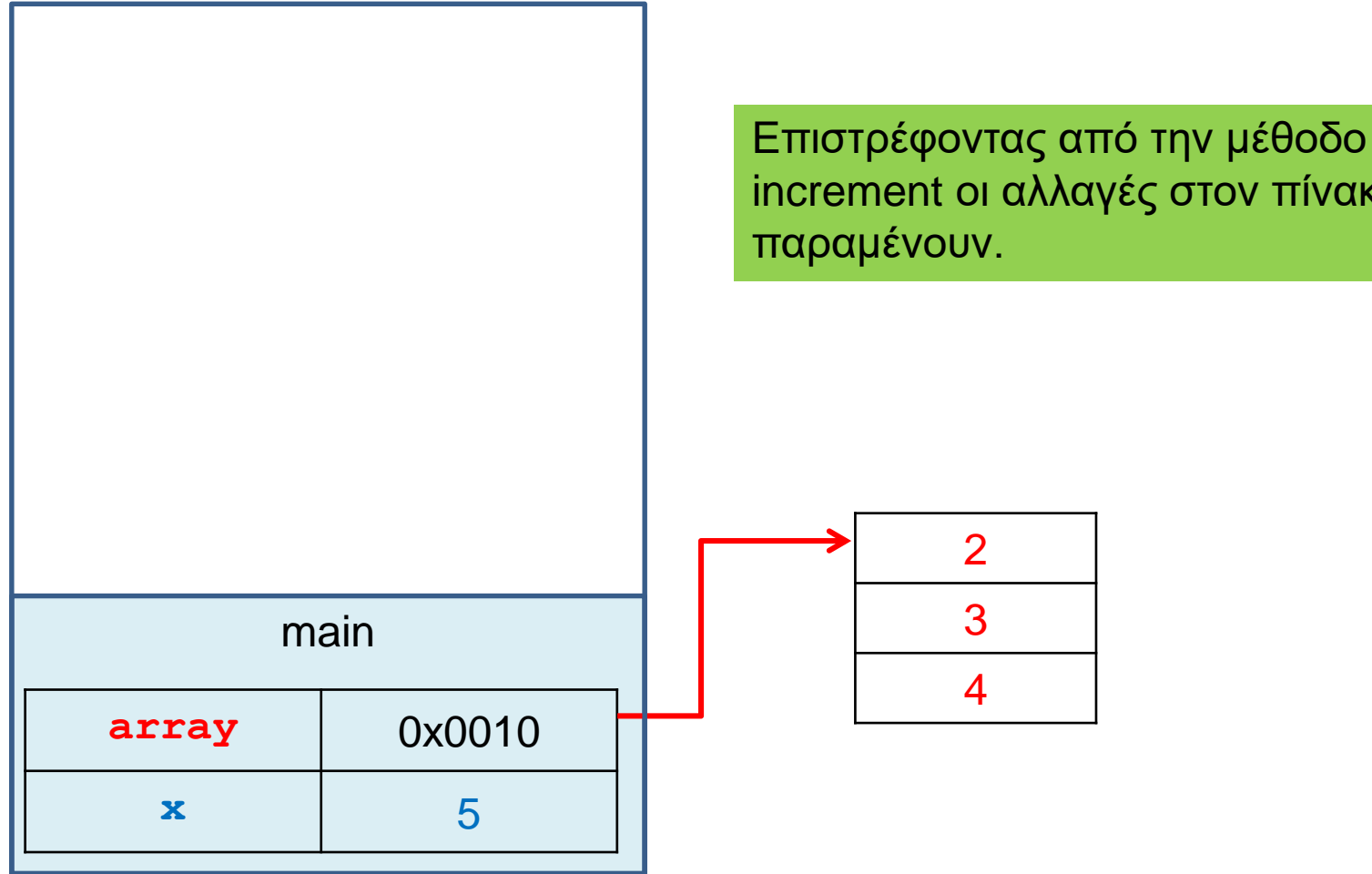

increment οι αλλαγές στον πίνακα

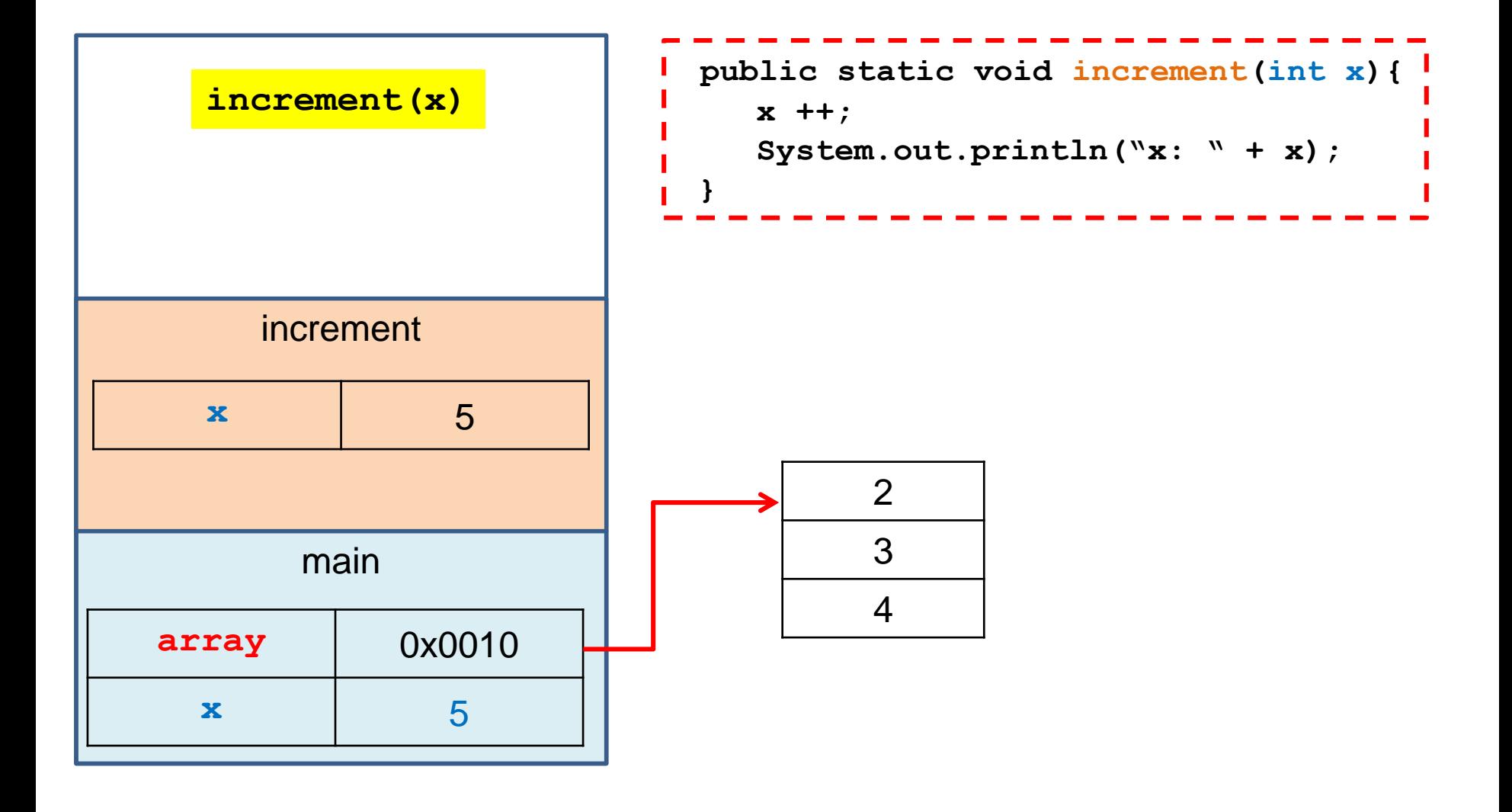

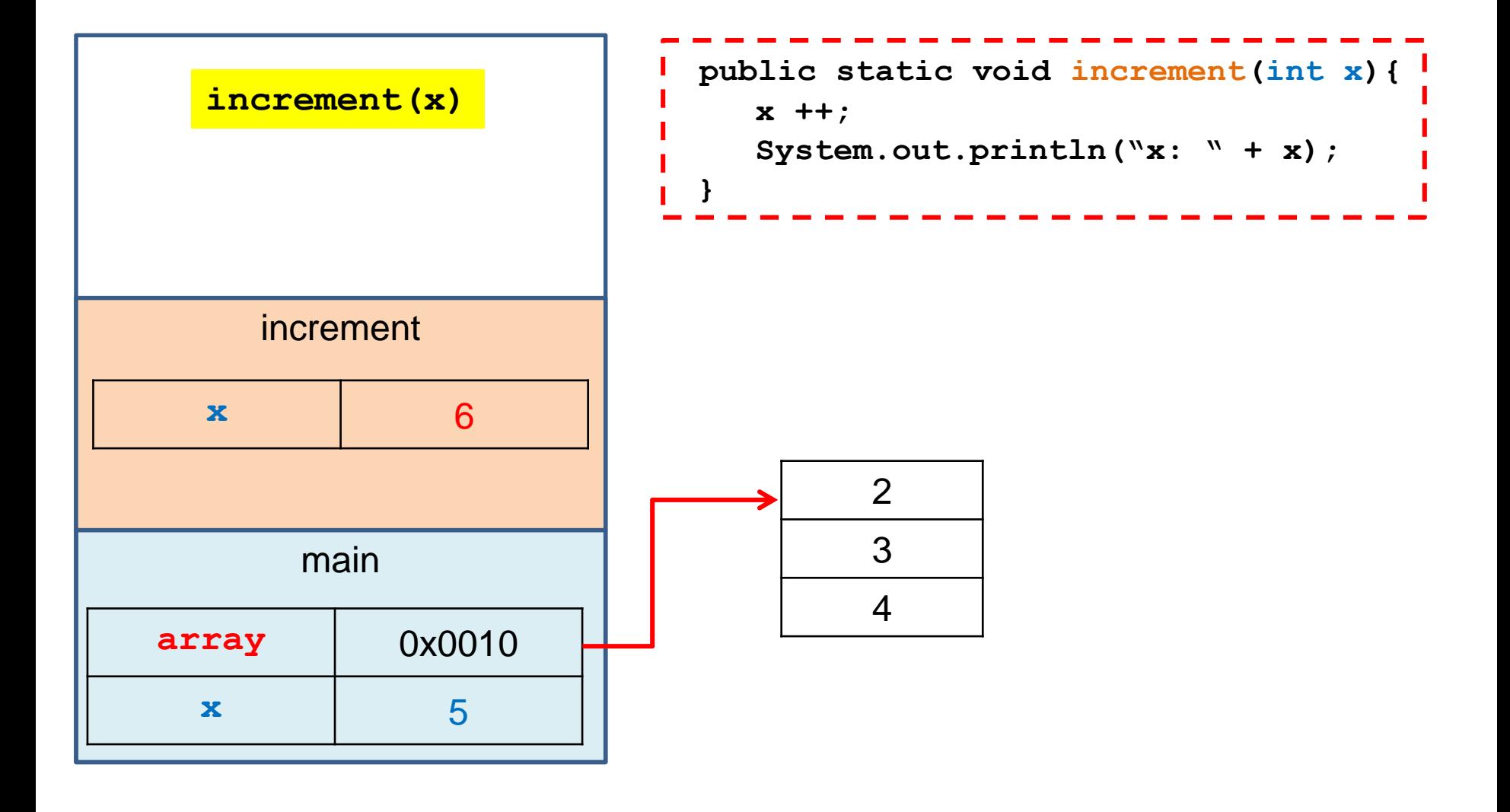

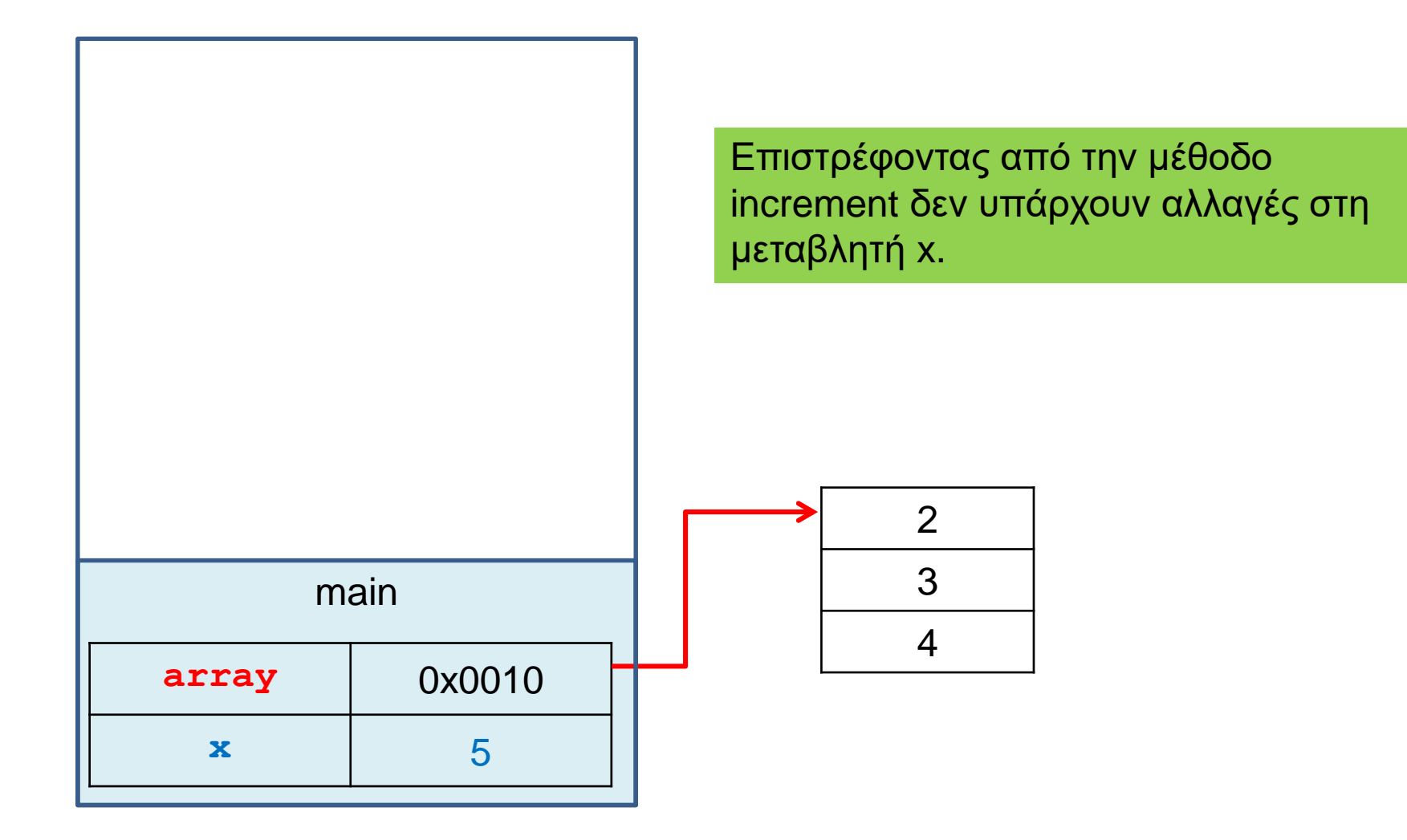

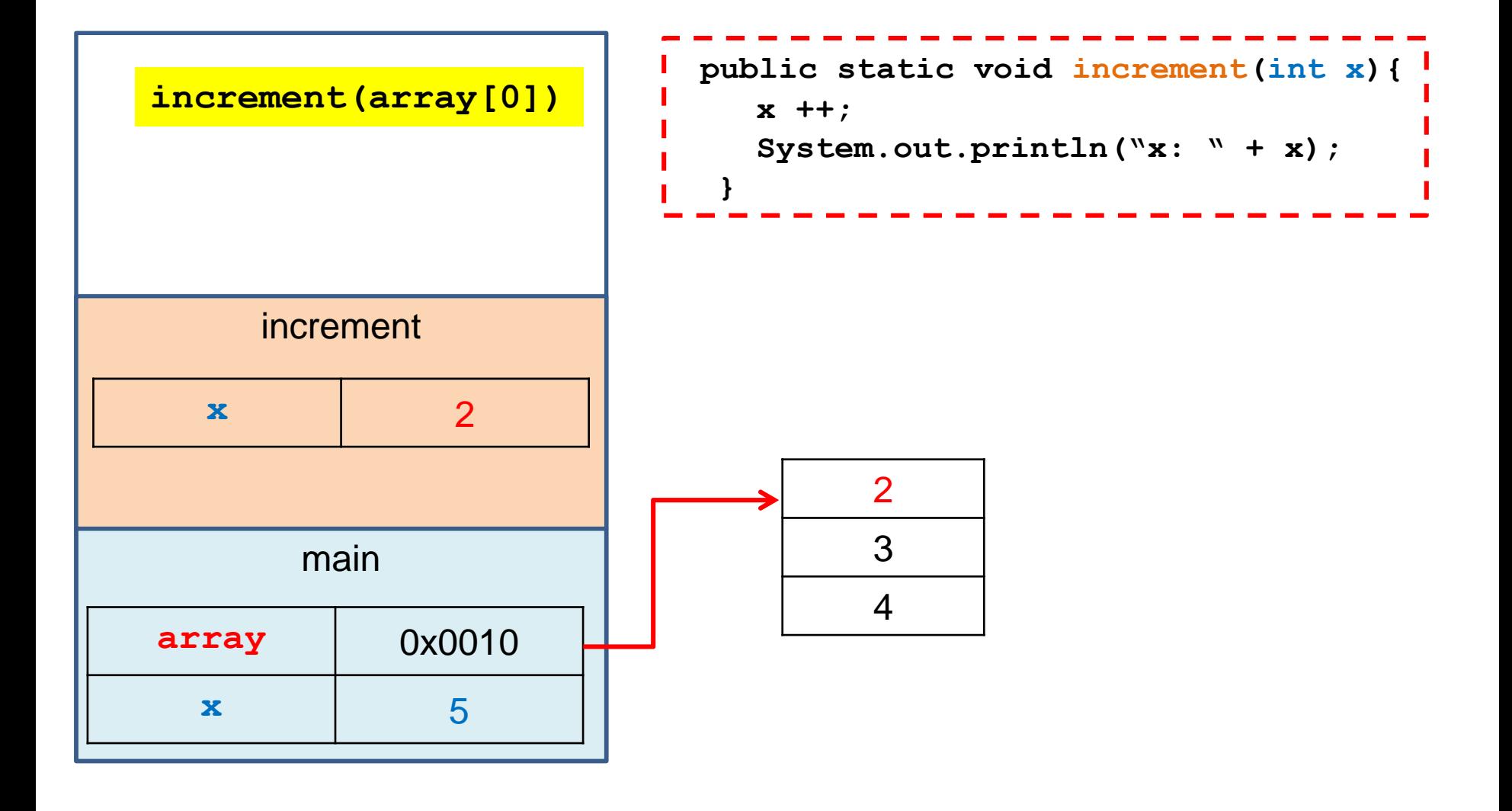

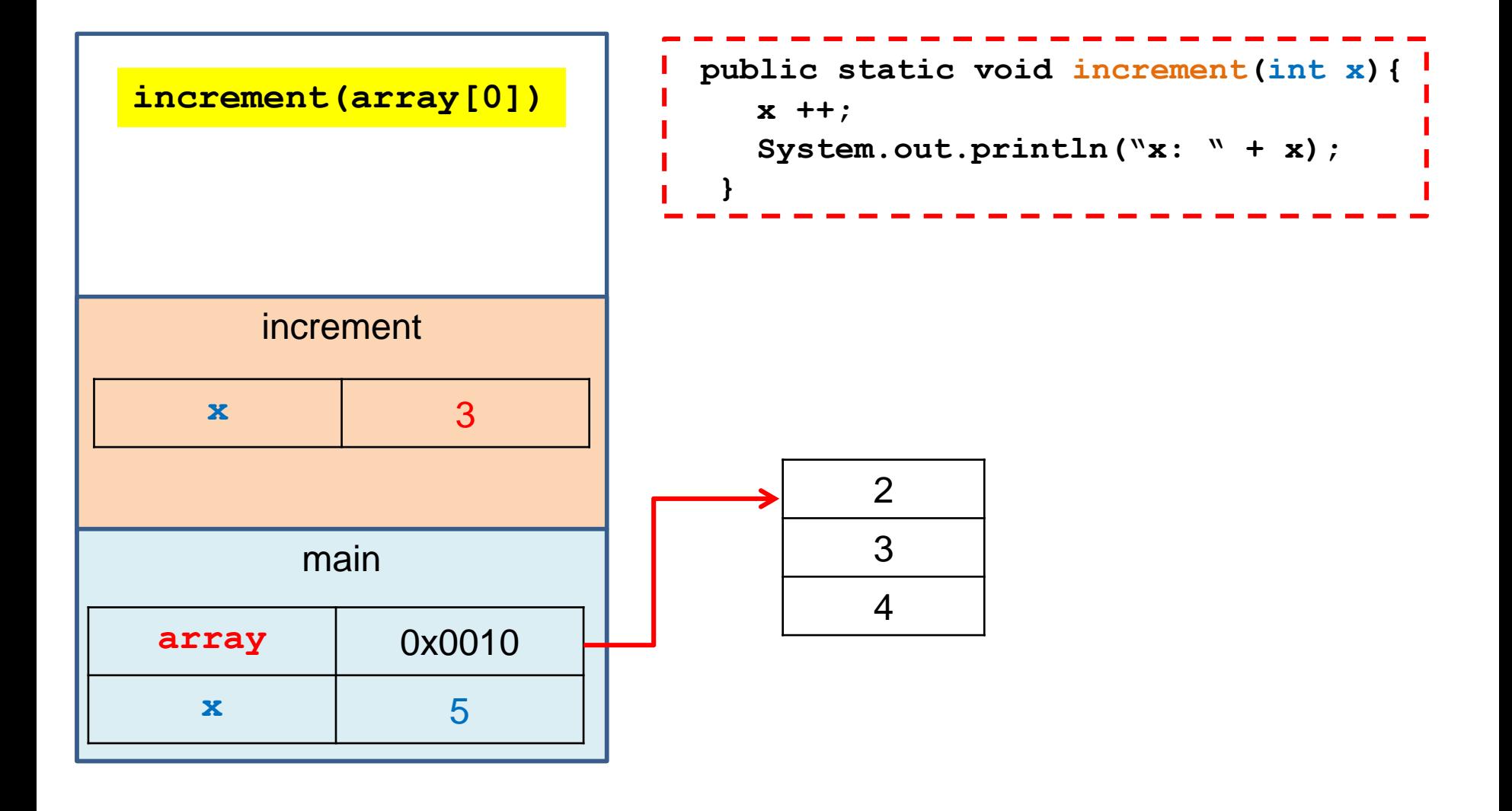

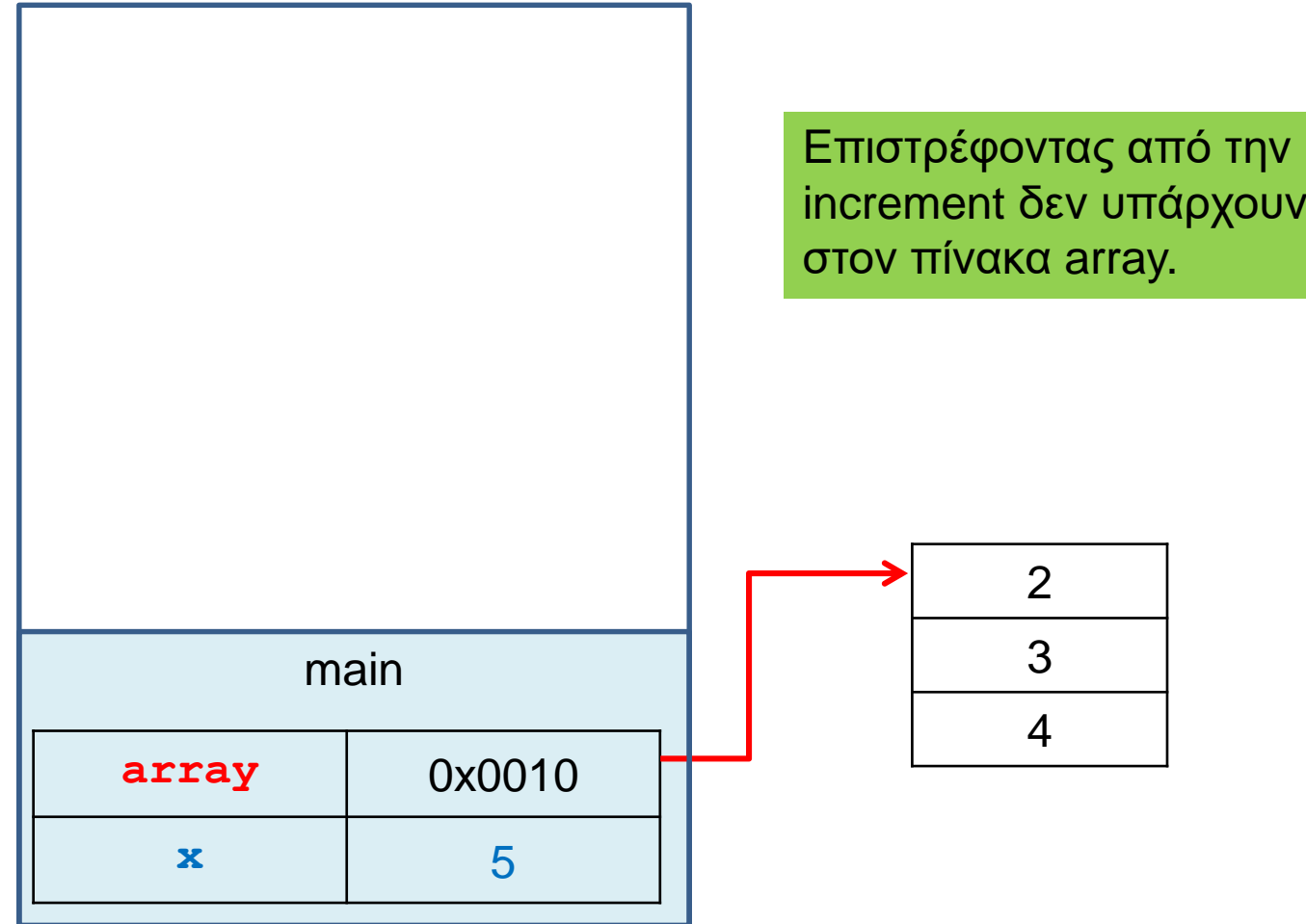

Επιστρέφοντας από την μέθοδο increment δεν υπάρχουν αλλαγές στη

#### Άλλο ένα παράδειγμα

```
public class StringParameterDemo
{
    public static void main(String[] args)
     {
         String s = "Bob";
         changeString(s);
         System.out.println(s);
      }
    public static void changeString(String param)
     {
         System.out.println(param);
        param = param + " + Ann";
         System.out.println(param);
     }
}
                                         Τι θα τυπώσει?
```
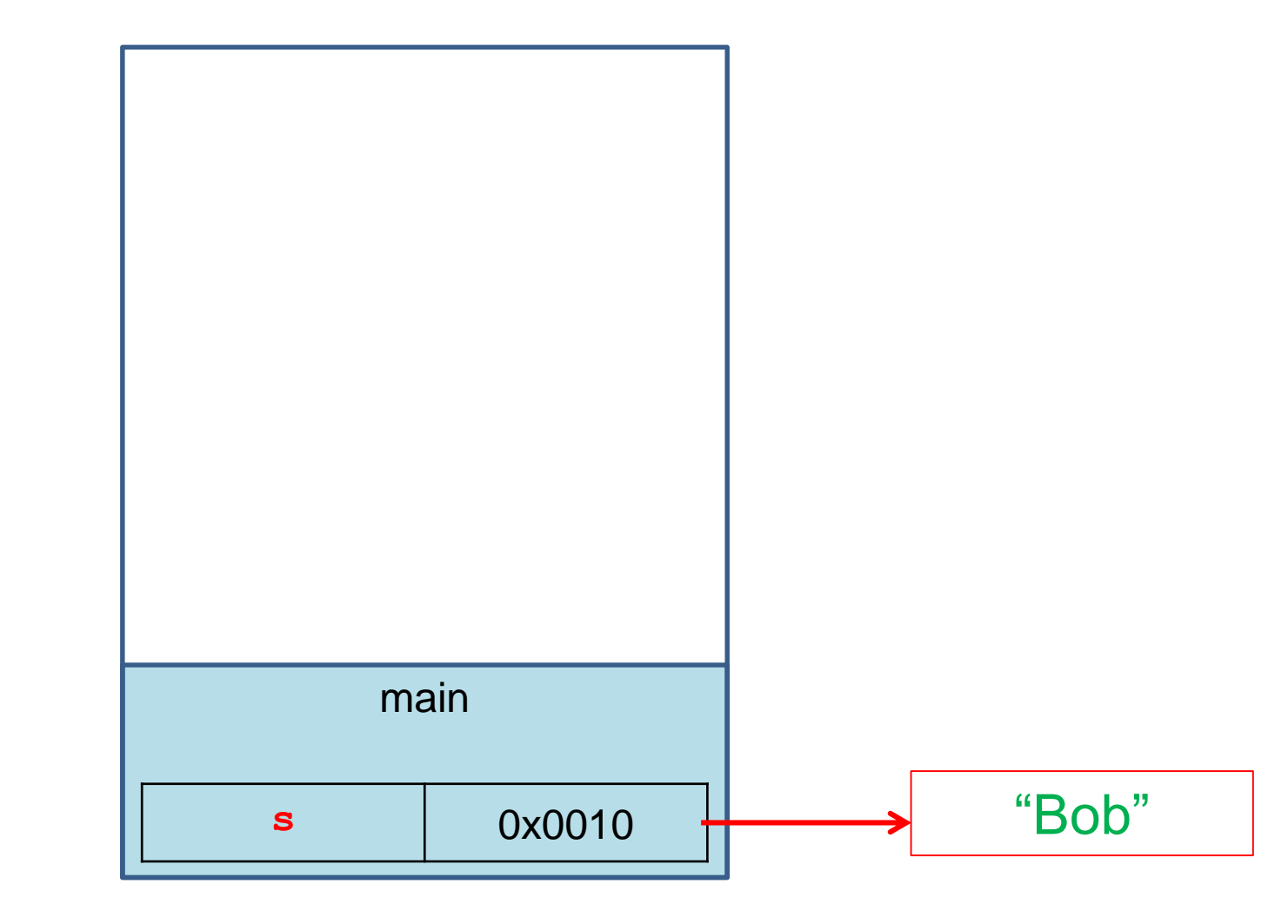

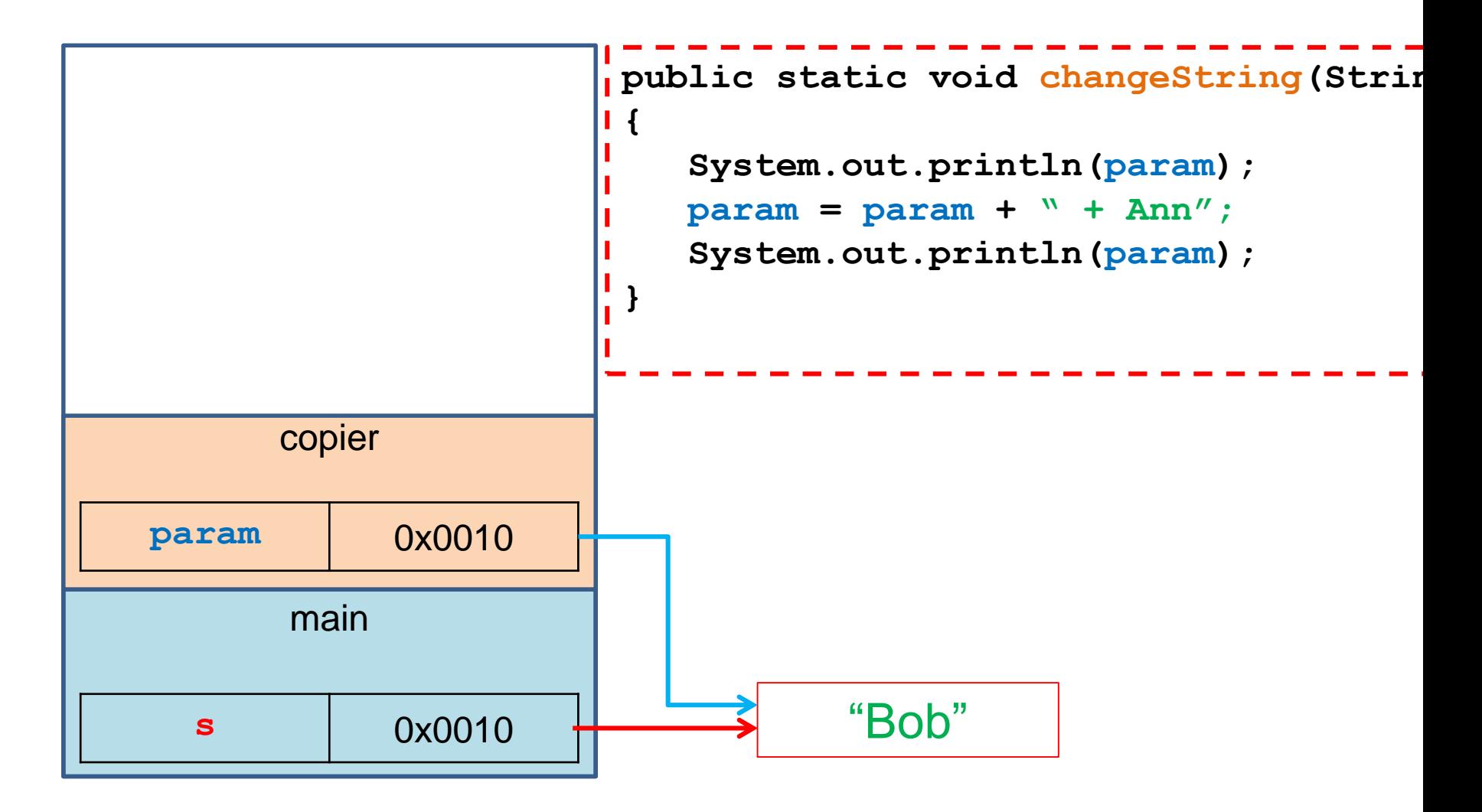
## Εξέλιξη του προγράμματος

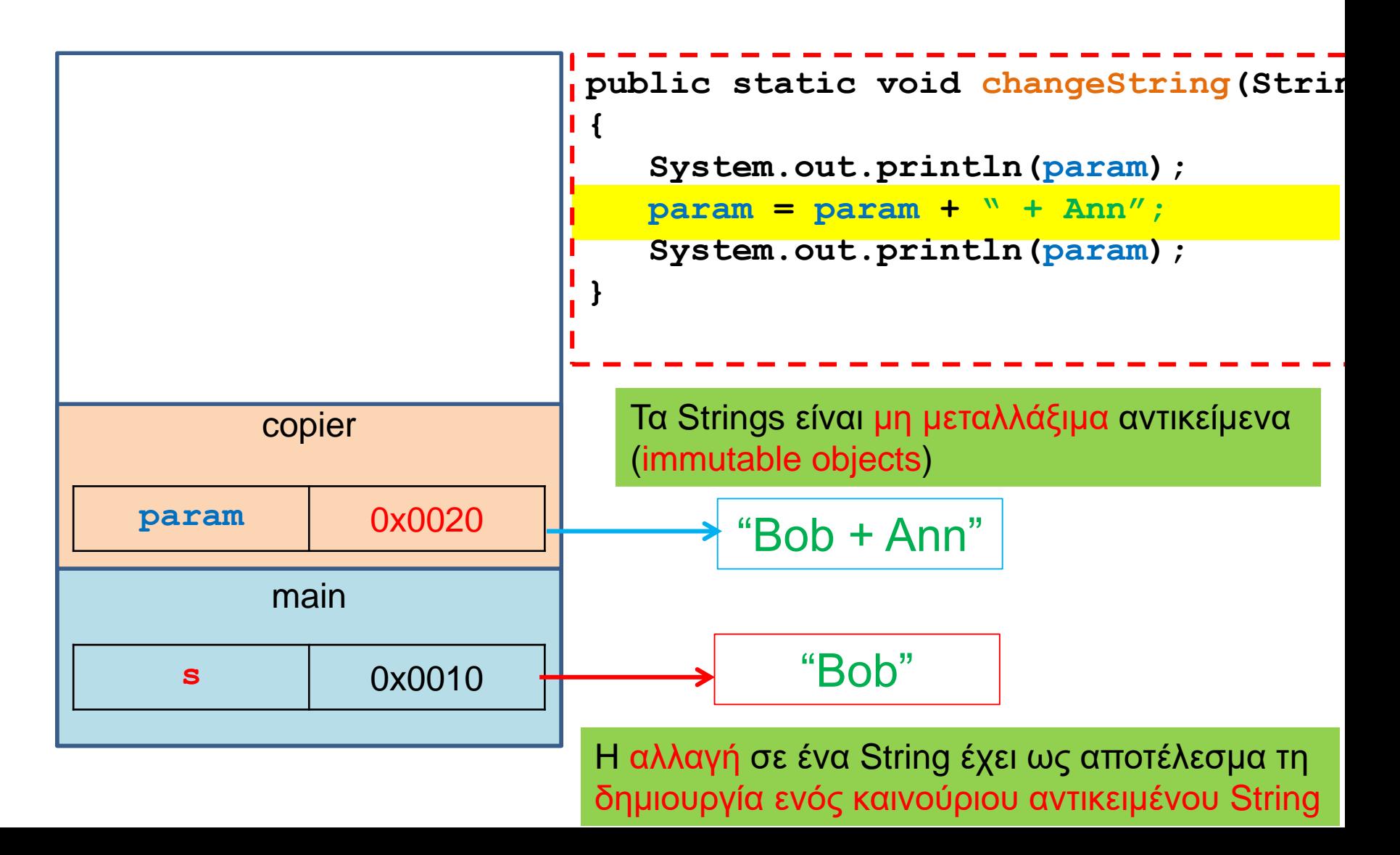